# blackhat USA 2018

#### AUGUST 4-9, 2018 MANDALAY BAY / LAS VEGAS

Reversing a Japanese Wireless SD Card From Zero to Code Execution

Guillaume VALADON - @guedou

**QBLACK HAT EVENTS** BHLISA

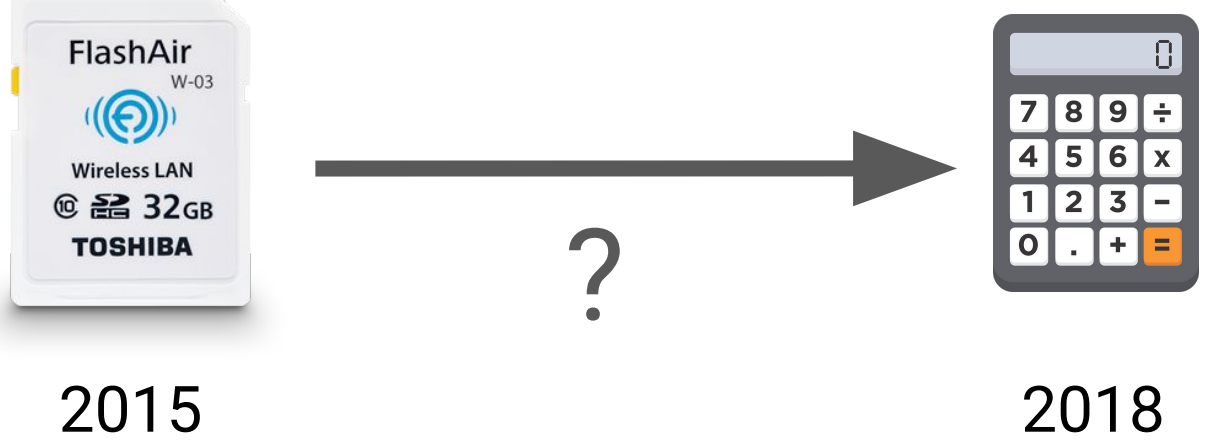

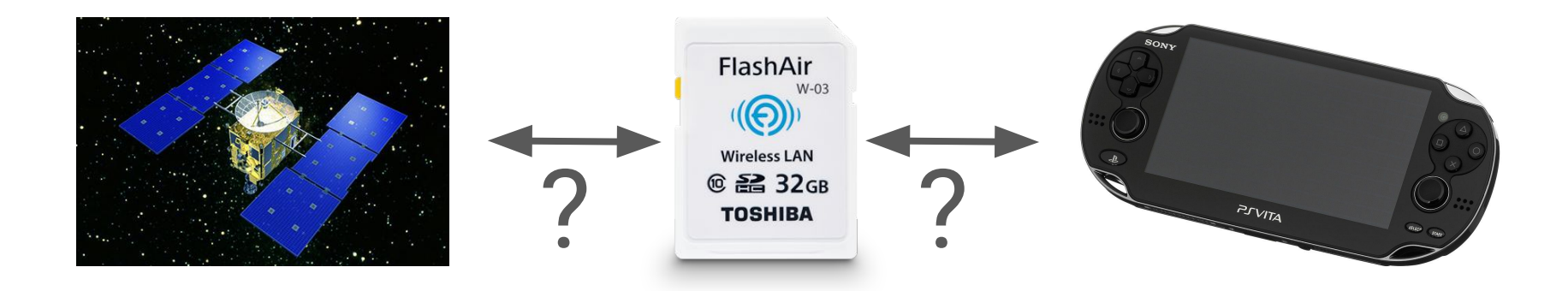

# Get the slides at https://goo.gl/oijvdN

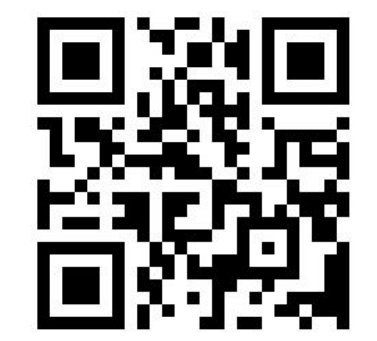

### Toshiba FlashAir

### Main Features

### access files over Wi-Fi

SSID: flashair\_{MAC address} PSK: 12345678

### provide some services DHCP, DNS, HTTP

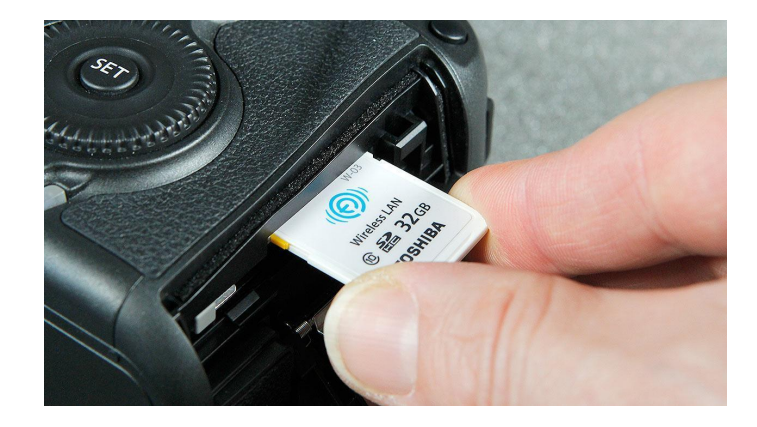

### configured with SD\_WLAN/CONFIG

### FlashAir Extended Features

### Lua script executed on the card on boot, write events, or over HTTP

### specific FlashAir API interface with SPI, I2C, Wi-Fi …

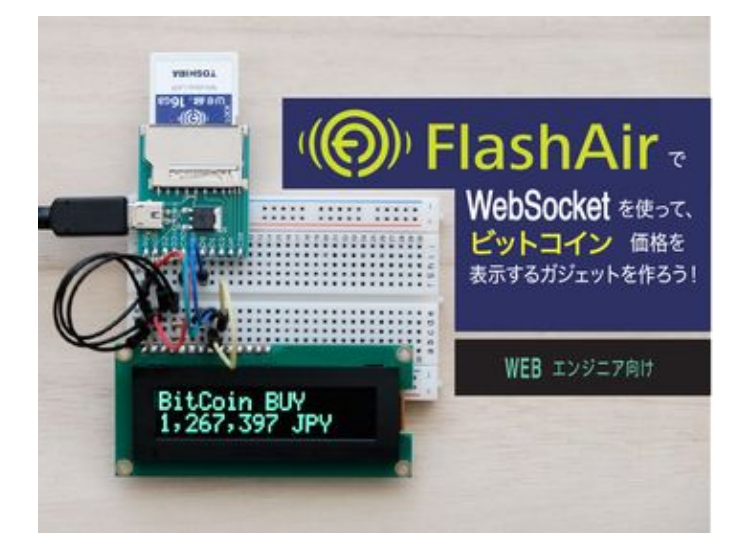

#### bitcoin rate display with I2C

### Four Generations

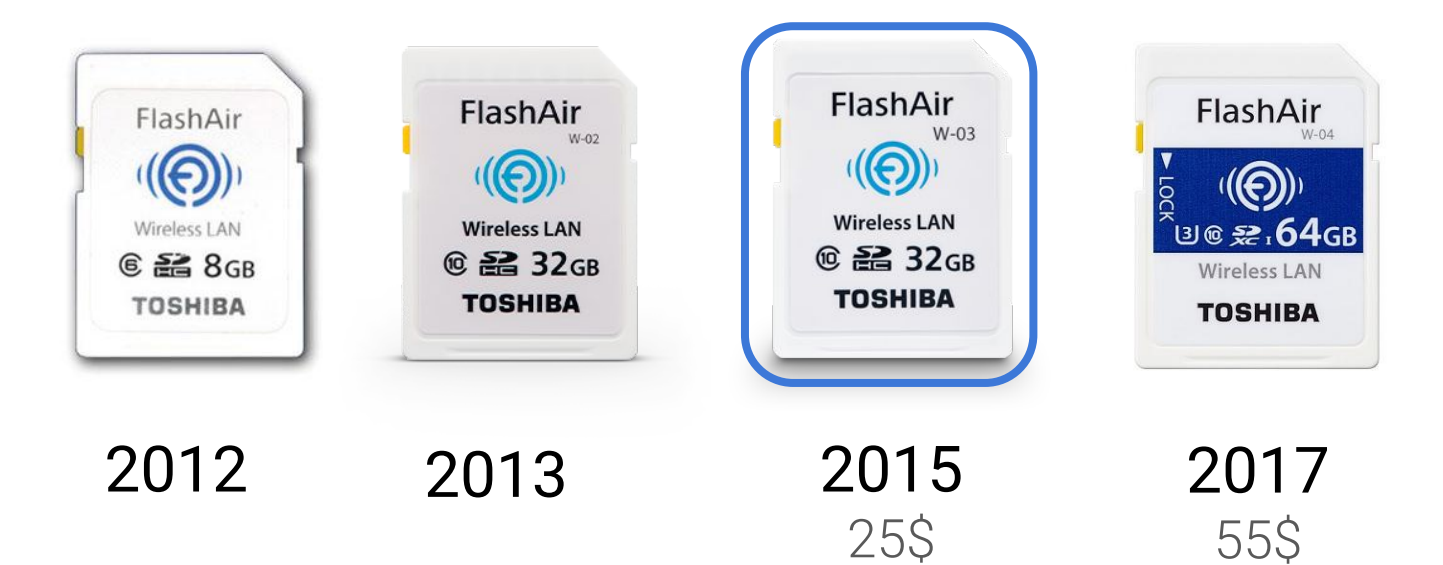

### Game Plan

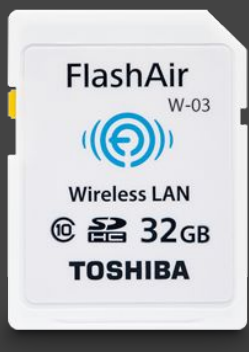

 $\Box$  memory dump  $\Box$  architecture □ Operating System □ execution vector

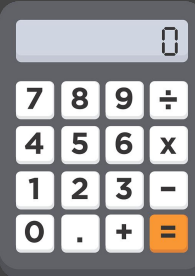

## Inspecting Firmwares Updates

### Firmwares Versions

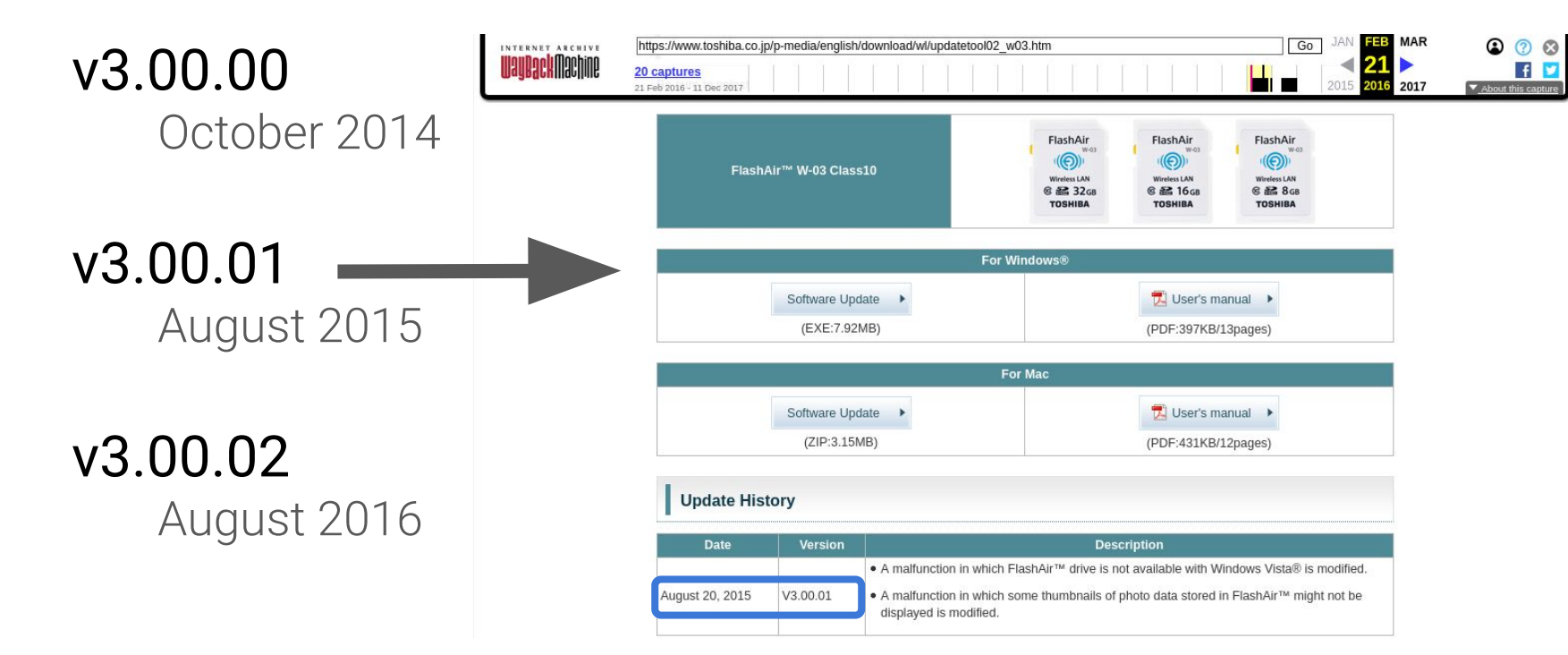

# This talk focuses on v3.00.00

### Extracting the Firmware

download the Mac OS zip file

unzip the .app

explore Contents/Resources

CONFIG files fwupdate.fbn  $(\sim 1MB)$ 

### Operation of The Software Update Tool

copy fwupdate.fbn to the card

### add the following line to SD\_WLAN/CONFIG COMMAND=update -f fwupdate.fbn -rm -reboot

eject & insert the card

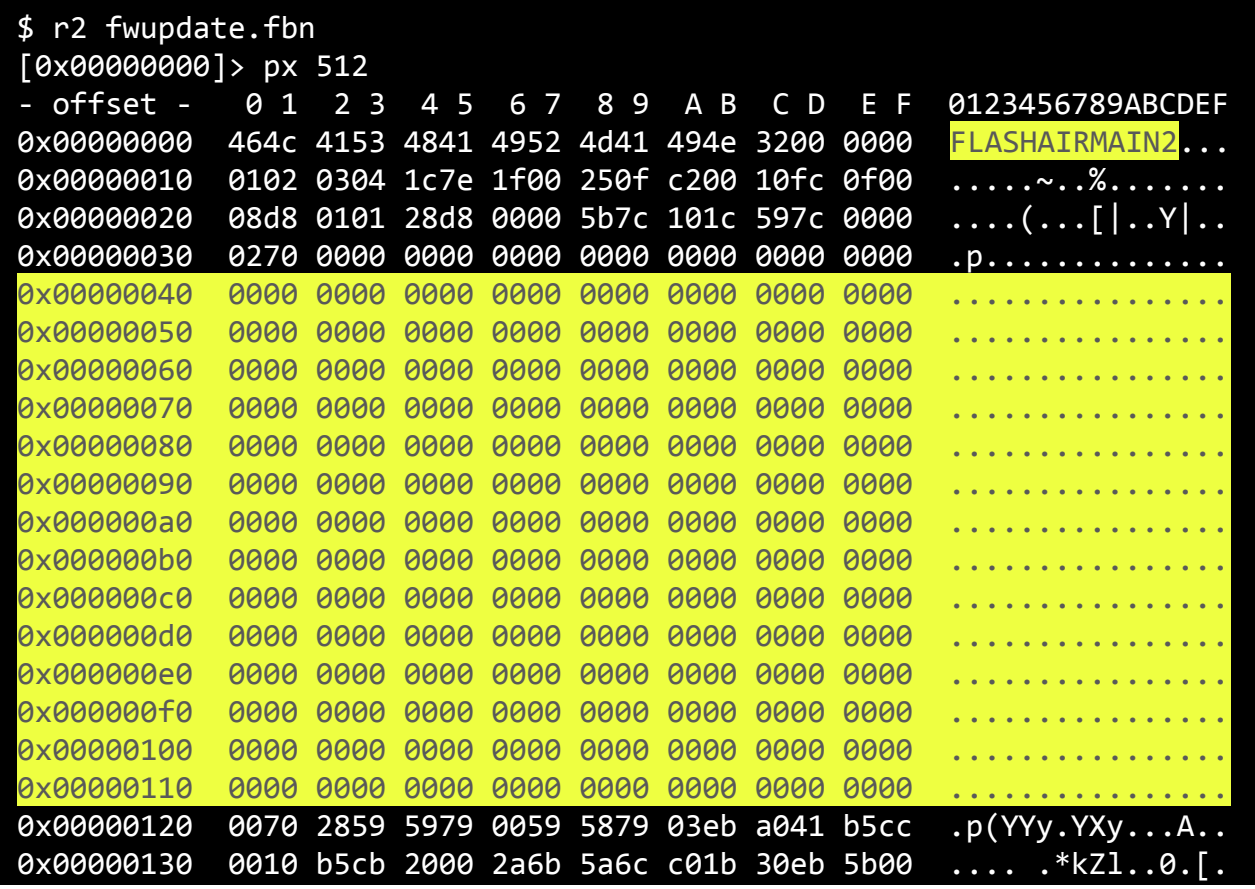

fwupdate.fbn content

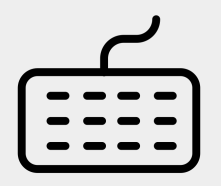

Created by Sarah<br>from Noun Project

### Searching Strings with radare2

 $91 > b 32k$ 00000001> p=z 0x00000000 00 0004 9x00008000 01 0005 **×00010000 02 0005** Bx00018000 03 0003 0x00020000 04 0005  $p = z$ 0x00028000 05 0004 9x00030000 06 0004 0x00038000 07 0004 9x00040000 08 0005 9x00048000 09 0006 9x00050000 0a 0006 9x00068000 0d 0006 0x00070000 0e 0005 X00078000 0f 0004 0x00080000 10 0004 <00090000 12 004b 0x00098000 13 0062 0x000a0000 14 0000 0x000a8000 15 0000 0x000b8000 17 0000 9x000c0000 18 0000 000c8000 19 009c 0x000d0000 la 0098 0x000f0000 le 0005 9x000000001>

b 32k

s 0xc80000 psb

transmitted

0x000cfa8f %03d%03d%03d%02d%08x%08x 0x000cfaae int\_udf 0x000cfab7 exc\_udf 0x000cfac0 sys dwn 0x%08x 0x000cfad0 \*\*\* abort \*\*\* 0x000cfadf !!!!!!!!!! dp bridge entry error 0x000cfb0c set IP=%d:%d:%d:%d 0x000cfb20 Error6 Initial firmware not found 0x000cfb46 Error5 Firmware update failed 0x000cfb65 Error4 WLAN not established 0x000cfb82 Error3 WLAN not established 0x000cfb9f Error2 SSID not setup 0x000cfbb6 Error1 MAC ID invalid 0x000cfbcd !!!!!!!! ctrlIMsgBufInit no memory 0x000cfbf1 !!!!! ctrl snd mbx no memory 0x000cfc0f wait wps button 0x000cfc20 detect wps button 0x000cfc33 The AP may be configured MAC address filtering. 0x000cfc64 802.11 Key Descriptor length is too short (%d,%d) 0x000cfcb1 802.11 Key Descriptor length is inconsistent 0x000cfcde Key Data Enccapsulation '%d' duplicated 0x000cfd09 discard EAPOL-Key due to invalid Key MIC 0x000cfd32 discard EAPOL-Key due to failure of Key Data decryption 0x000cfd6a EAPOL-Key Replay Counter is smaller than expected 0x000cfd9c pktsa 0x000cfda4 %02x 0x000cfdaa ek 0x000cfdb2 %02x 0x000cfdb8 EAPOL-Key Replay Counter is not same as

### "/eva.cgi"

### access it over HTTP

http://192.168.0.1/eva.cgi

# looks like the output buffer

information, warnings ...

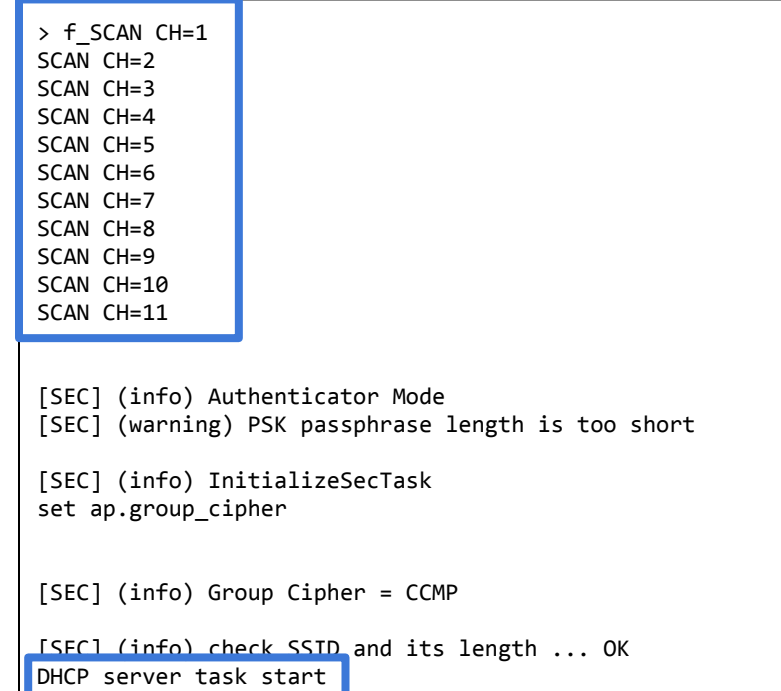

[NB] Registered successful (FLASHAIR)

### "TELNET"

### edit SD\_WLAN/CONFIG with TELNET=1

### telnet daemon on 23/tcp

character per character

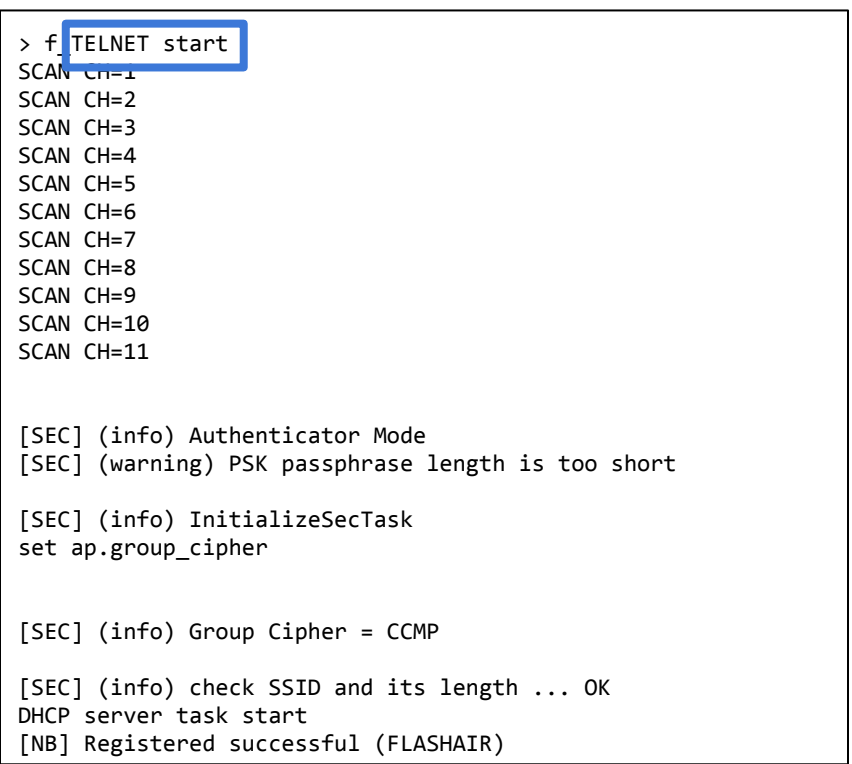

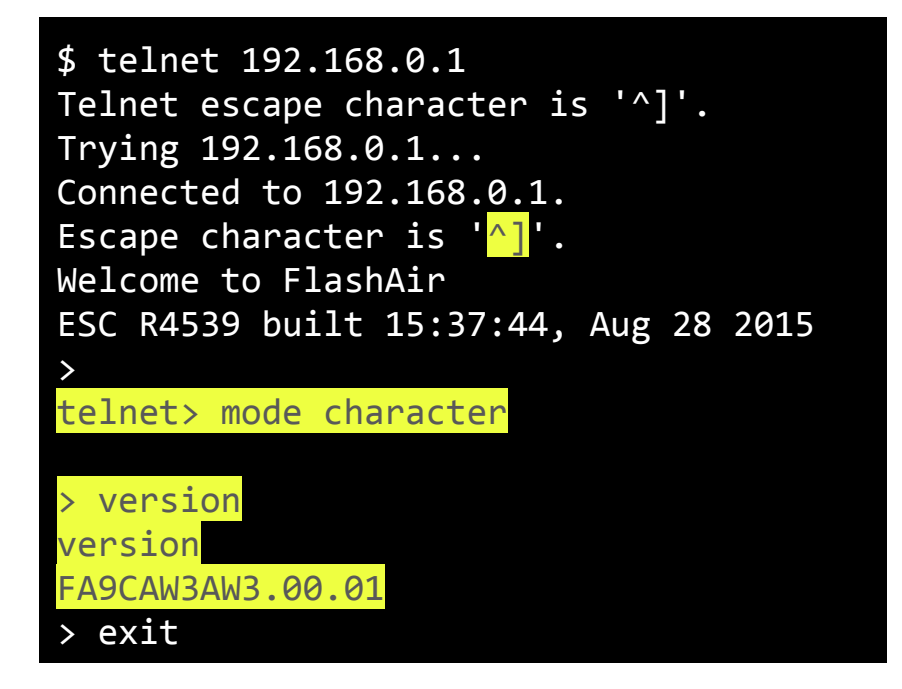

telnet character mode

### Asking for Help

### COMMAND=help in CONFIG

restart & check /eva.cgi

### TELNET=1 in CONFIG

type help in telnet session

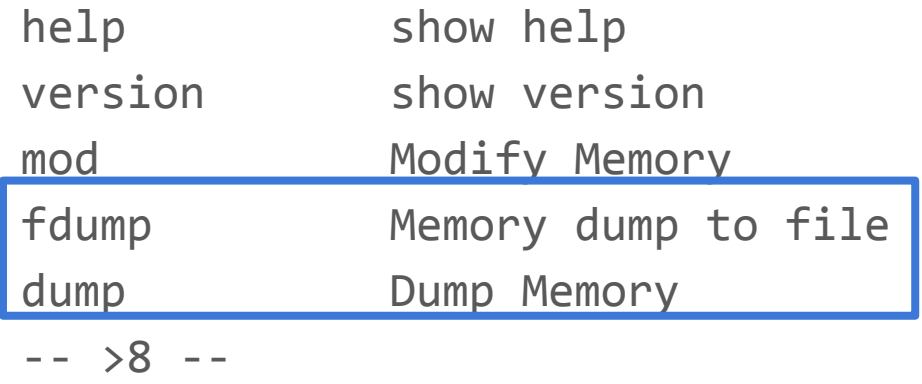

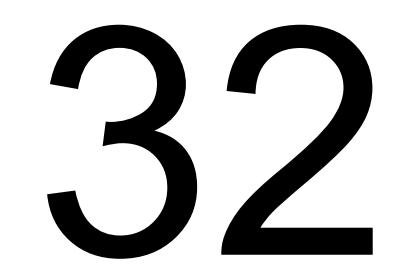

commands

## Inspecting the Card

### Getting Inside

1. opening the card using a sharp blade

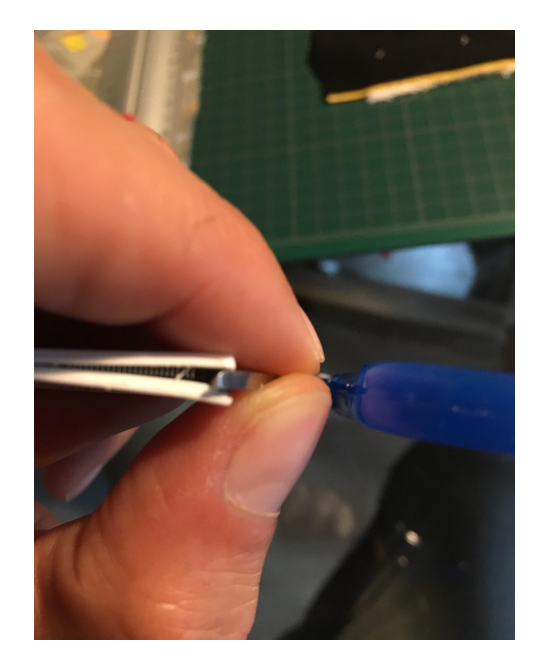

### 2. searching FCC applications FlashAir FCC ID: ZVZP42350FA3

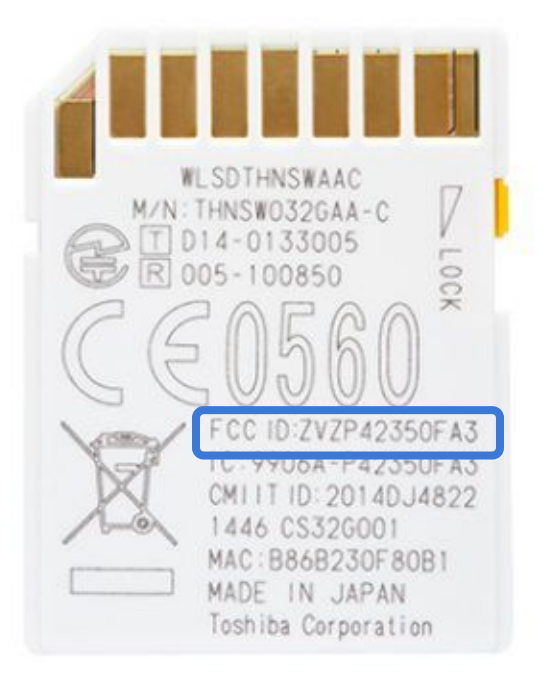

### Pictures From the FCC Application

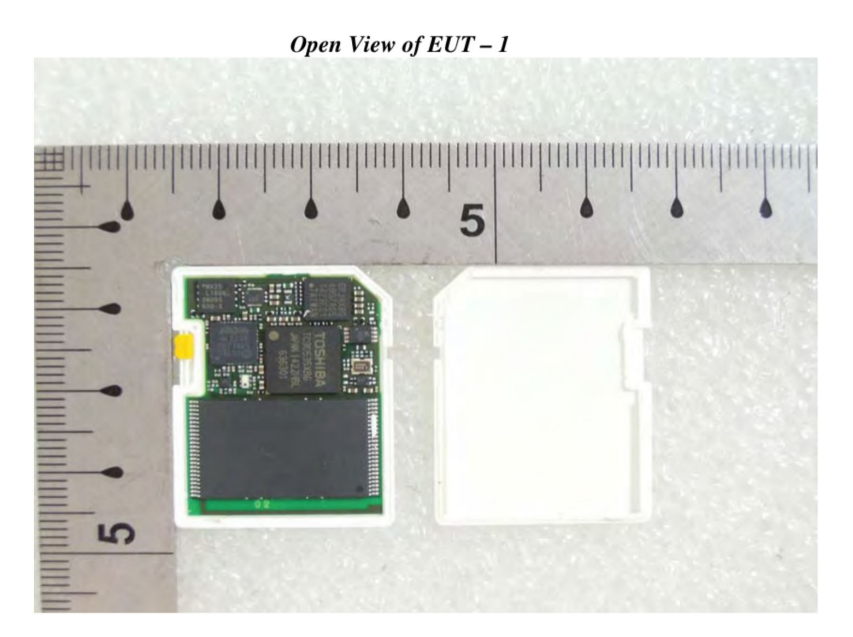

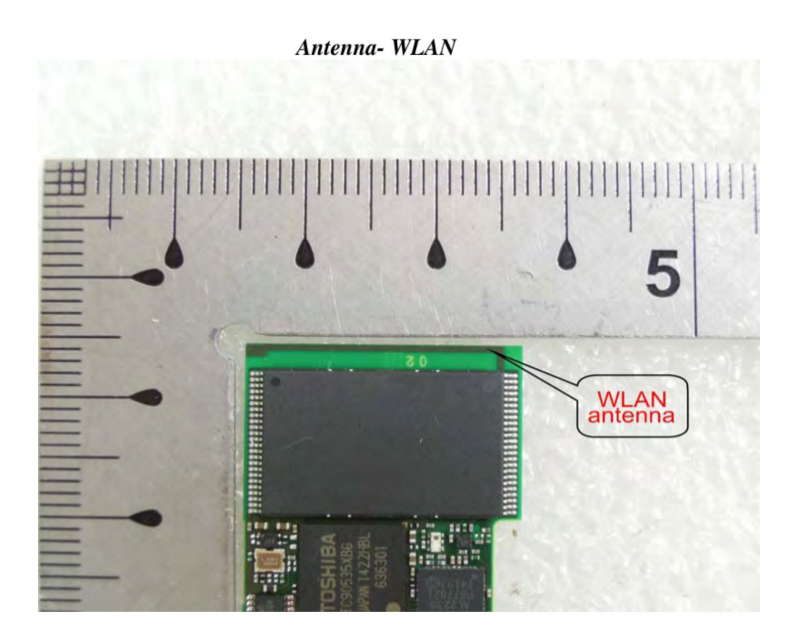

### chips markings bonus information

### FlashAir W-03 Innards

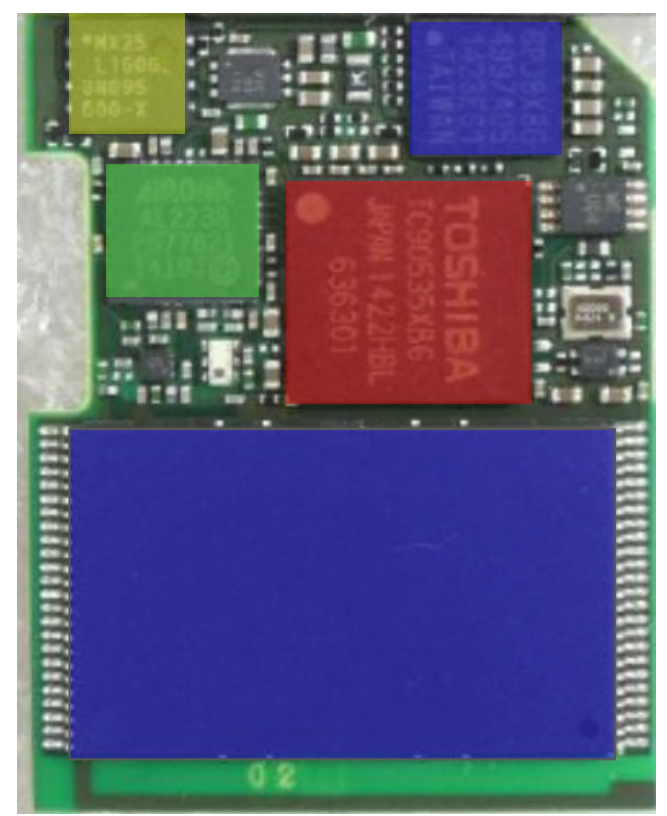

Toshiba TC58TFG7DDLTAID: Flash memory

Toshiba 6PJ8XBG: Flash Memory controller

SPI - USON-8 4x4 mm - 2MB Macronix - MX25L1606E Winbond - Q16DVUZIG

Airoha AL2238: 802.11 b/g - RF transceiver

Toshiba TC90535XBG: ?

TC90535XBG Low-Power-Consumption **Baseband LSI for Wireless LAN** 

### Toshiba TC90535XBG

### the SoC 802.11n MAC 32-bit RISC released in 2013

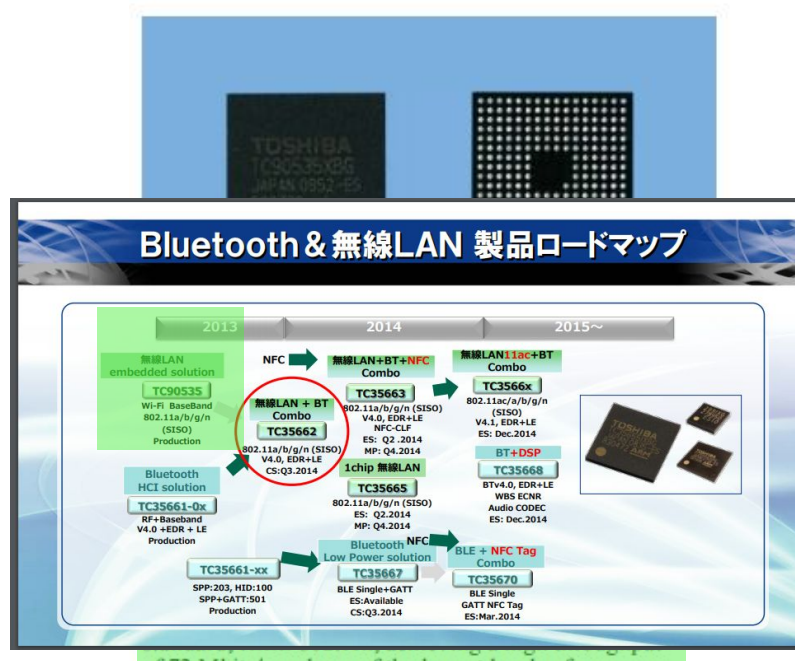

of 72 Mbits/s and one of the lowest levels of power consumption for such devices in the world.

To achieve this low power consumption, the circuit blocks are divided into multiple power domains to dynamically control the power supply voltage. Technologies for clock frequency control and original low-power flip-flops are also employed. In addition, the embedded 32-bit reduced instruction set computer (RISC)

processor core is capable of handling tasks up to the level of communication middleware and applications in order to reduce the load of the host processor.

26

# Dumping Memory

### Software Based Dump

### CONFIG & TELNET commands

fdump - write memory to files dump - print memory content

### flashre Tools - https://github.com/guedou/flashre

### simplify reversing FlashAir cards telnet, update, xref ...

### automate useful tasks

dump, naming ...

### Docker image available

\$ docker pull guedou/flashre

### Dumping Memory with flashre

\$ flashre dump dump\_w03.txt

dump

\$ flashre dump --convert dump\_w03.txt > dump\_w03.bin \$ ls -alh dump\_w03.bin -rw-rw-r--. 1 guedou guedou 2.0M Aug 08 13:30 dump w03.bin

conversion

### Game Plan

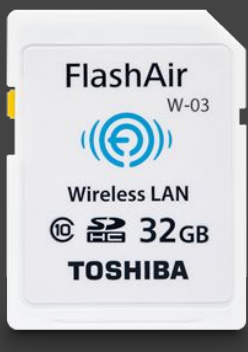

**X** memory dump  $\Box$  architecture □ Operating System □ execution vector

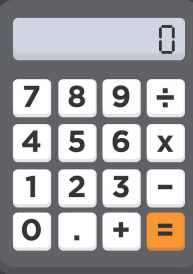

## Identifying the CPU

## Magic Format Strings

## R%-2d:%08x R%-2d:%08x R%-2d:%08x R%-2d:%08x\n PSW:%08x LP:%08x NPC:%08x EXC:%08x EPC:%08x\n

print registers contents

#### **MEP Architecture Documentation**

DISCLAIMER: This documentation is derived from the cgen cpu description of this architecture, and does not represent official documentation of the chip maker.

- Architecture
- Machine variants
- Model variants
- Registers
- Instructions
- Macro instructions
- Assembler supplemental

In cgen-parlance, an architecture consists of machines and models. A `machine' is the specification of a variant of the architecture, and a `model' is the implementation of that specification. Typically there is a one-toone correspondance between machine and model. The distinction allows for separation of what application programs see (the machine), and how to tune for the chip (what the compiler sees). A "cpu family" is a cgen concoction to help organize the generated code. Chip variants that are quite dissimilar can be treated separately by the generated code even though they're both members of the same architecture.

#### **MEP Architecture**

This section describes various things about the cgen description of the MEP architecture. Familiarity with cgen cpu descriptions is assumed.

Bit number orientation (arch.lsb0?):  $msb = 0$ 

#### **ISA** description

- ext\_cop1\_16 MeP coprocessor instruction set
	- o default-insn-word-bitsize: 32

cgen - MeP architecture description in guile  $34$ 

### Disassembling the Dump

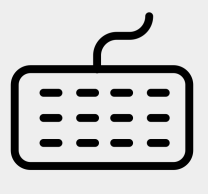

Created by Sarah<br>from Noun Projec

### compile binutils with MeP support

tar xzf binutils-2.31.tar.gz && cd binutils-2.30 && ./configure --target=mep && make

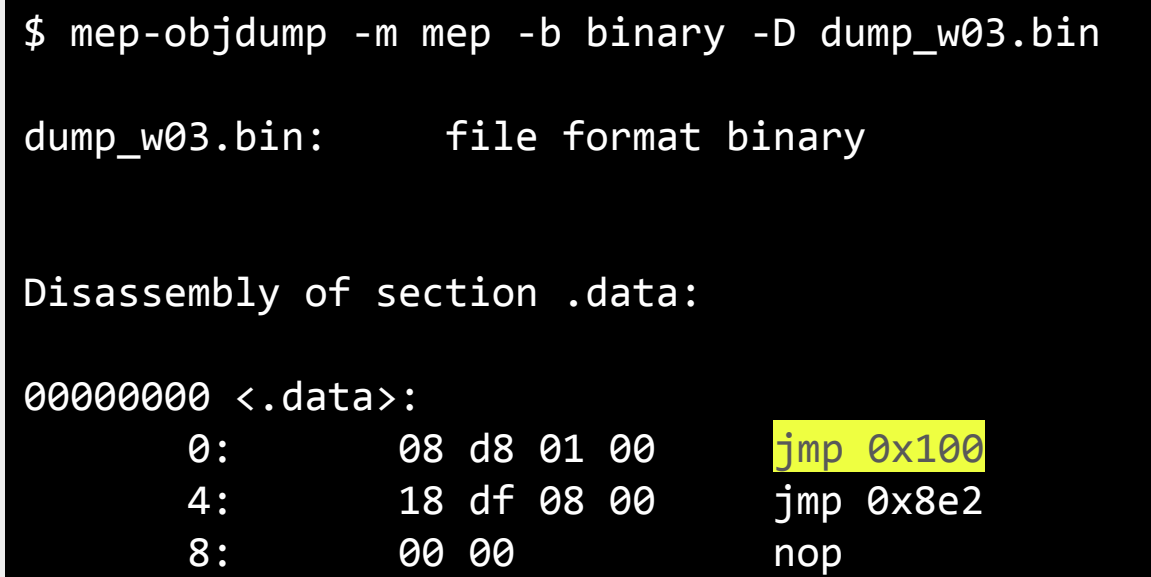

### Where is it Used?

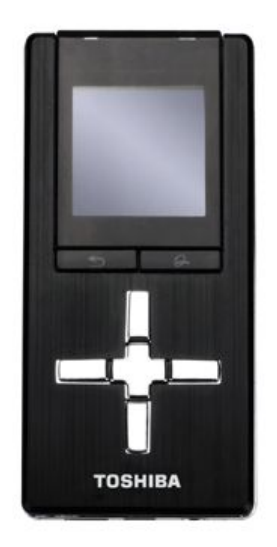

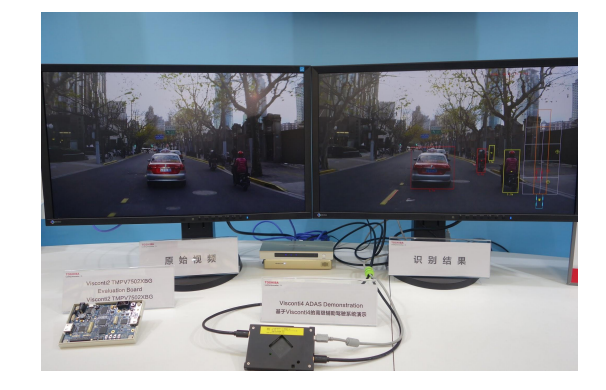

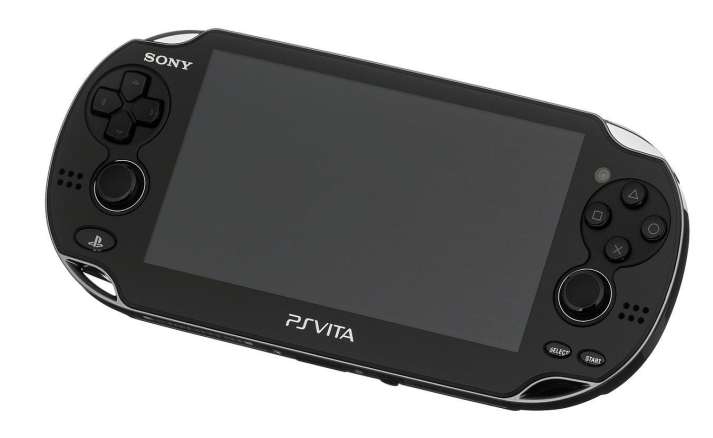

#### Image Recognition

Gigabeat U Info **Image Recognition** Sony PlayStation Vita
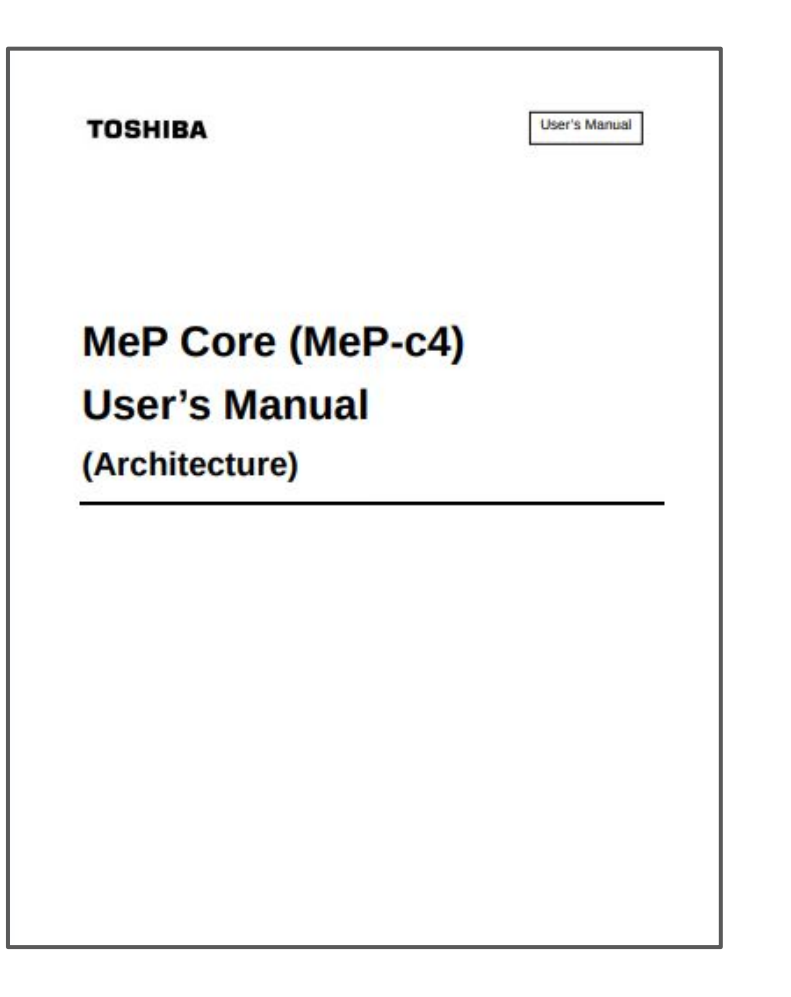

MeP manual in English 37

# Toshiba Media-embedded Processor

### MIPS like

load/store, ...

### calling convention

first four registers then stack

### 16 general-purpose registers

33 control/special registers

### 32 bits addresses up to 4GB

### ~200 instructions

2 or 4 bytes each

### no privileged mode

# Little-Endian or Big-Endian

LEND field in the CFG register

# \*REPEAT Instructions

# REPEAT and EREPEAT

E stands for Endless

### three dedicated registers RPB, RPC, RPE

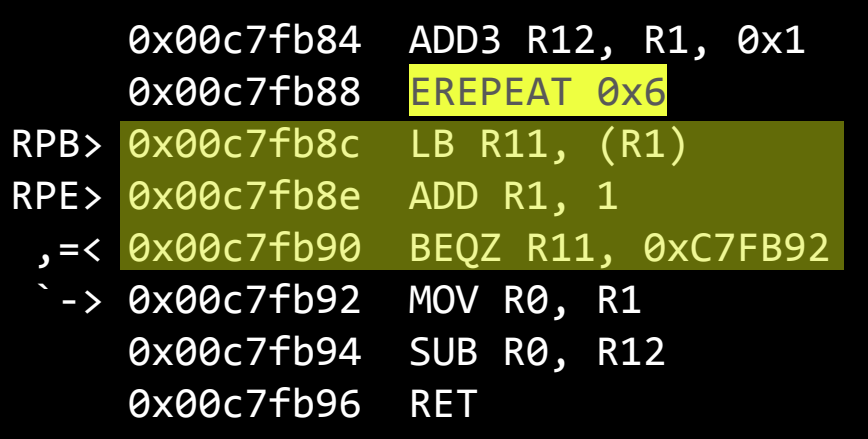

### loop over a block

two instructions executed at RPE

strlen()

# Memory Map

# flash likely located at 0x00000

boot program reset and NMI handlers

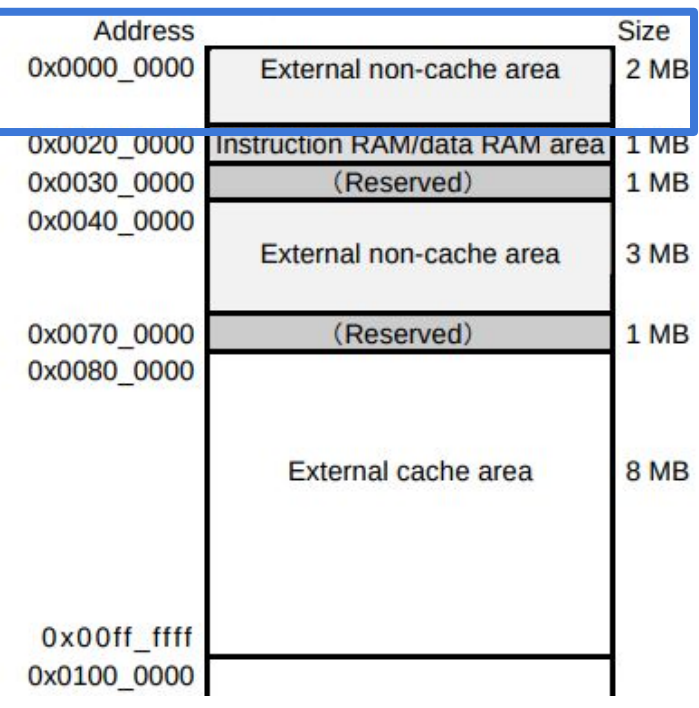

# Guessing The Main Base Address

### BSR use signed offset!

offset related to PC

calls can go to lower or higher addresses

\$ mep-objdump -m mep -b binary -D dump\_w03.bin  $-- 8 -$ fd27a: 69 d9 26 00 bsr 0xff8a6

incorrect BSR address

# basefind

### brute-force base address in Python2, C++, Rust

steps

1. get string offsets 2. use all words as pointers 3. subtract base from pointers 4. score valid pointers

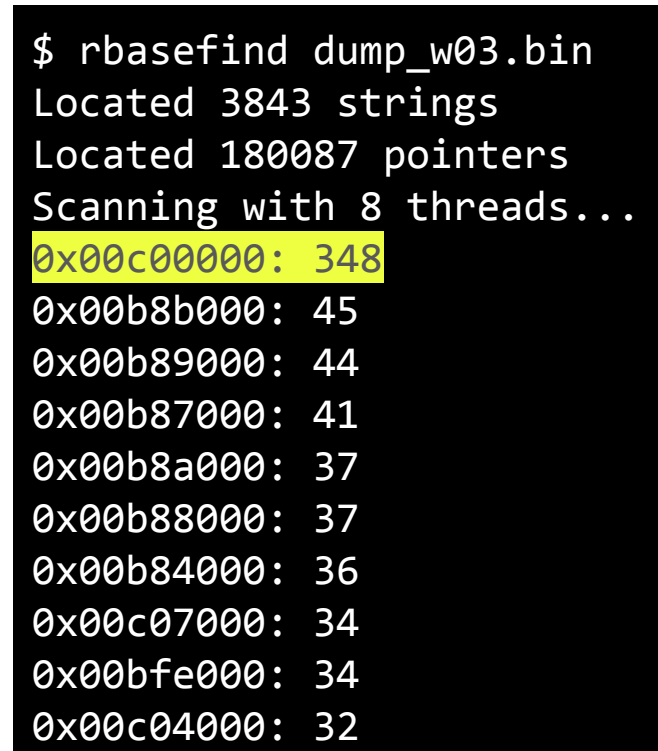

# Disassembling Using the Main Base Address

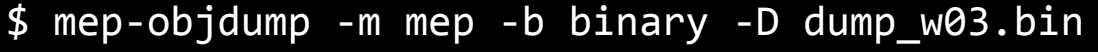

-- >8 --

fd27a: 69 d9 26 00 bsr 0xff8a6

\$ mep-objdump -m mep -b binary -D dump\_w03.bin --adjust-vma=0xC00000 -- >8 - cfd27a: 69 d9 26 00 bsr 0xcff8a6

correct BSR address

# Game Plan

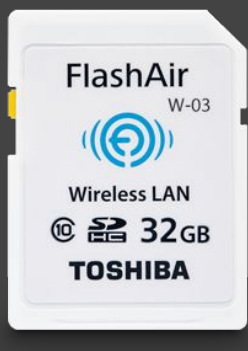

**X** memory dump **X** architecture □ operating System □ execution vector

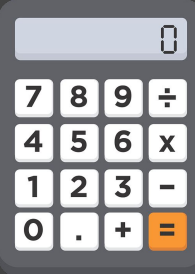

# $\sim\!6500$

BSR-based functions

# MeP Tools

# Wish List

### disassembly with semantics

split basic blocks

### instructions emulation

validate functions behavior

### graphical interface

navigate call-graphs, analyse functions, ...

# miasm2

# Python-based reverse engineering framework

assemble & disassemble x86, ARM, MIPS, ... symbolic execution using intermediate language emulation using JIT

# simplify defining new architectures

assembling & disassembling expressing semantics

# miasm2 - Adding the MeP MOV Instruction

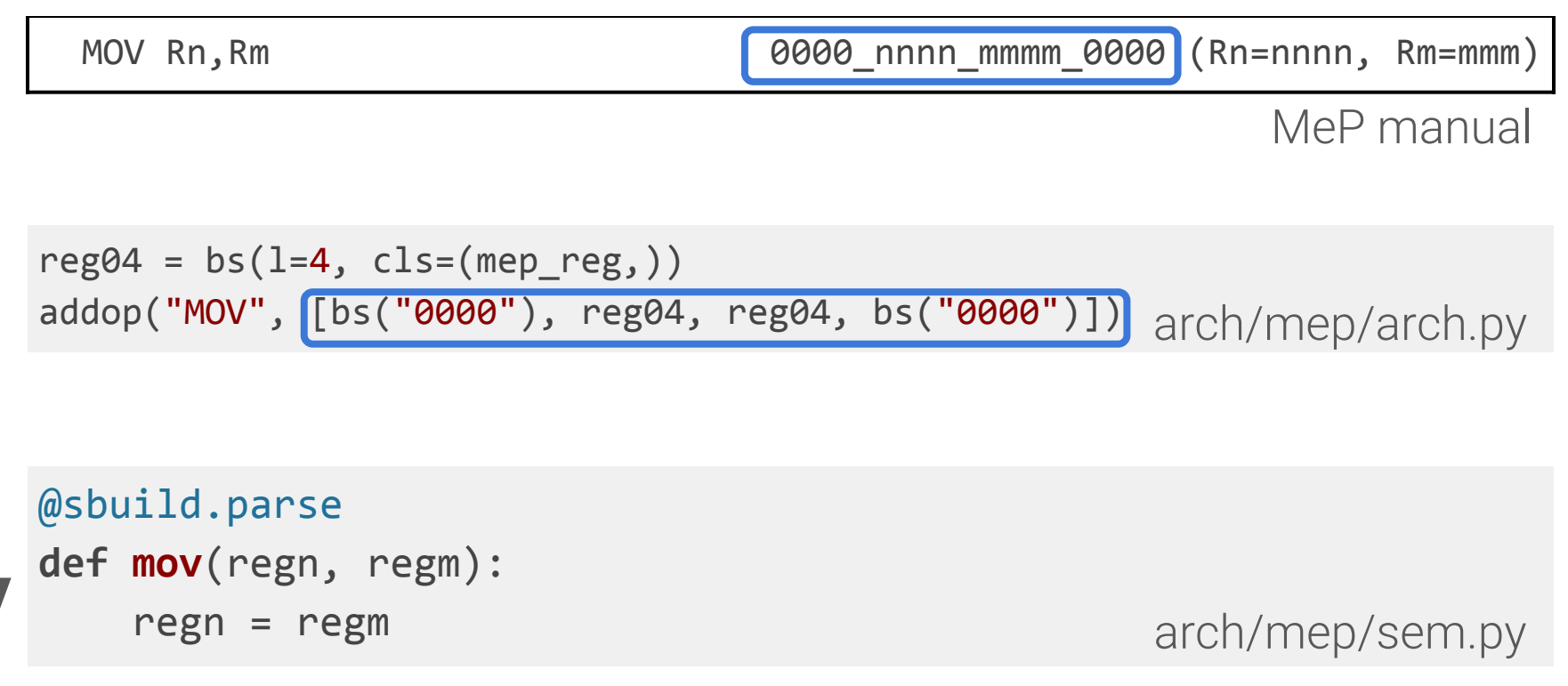

# Sibyl

# discover functions using jitters

### emulate functions and verify their side effects an API bruteforcer

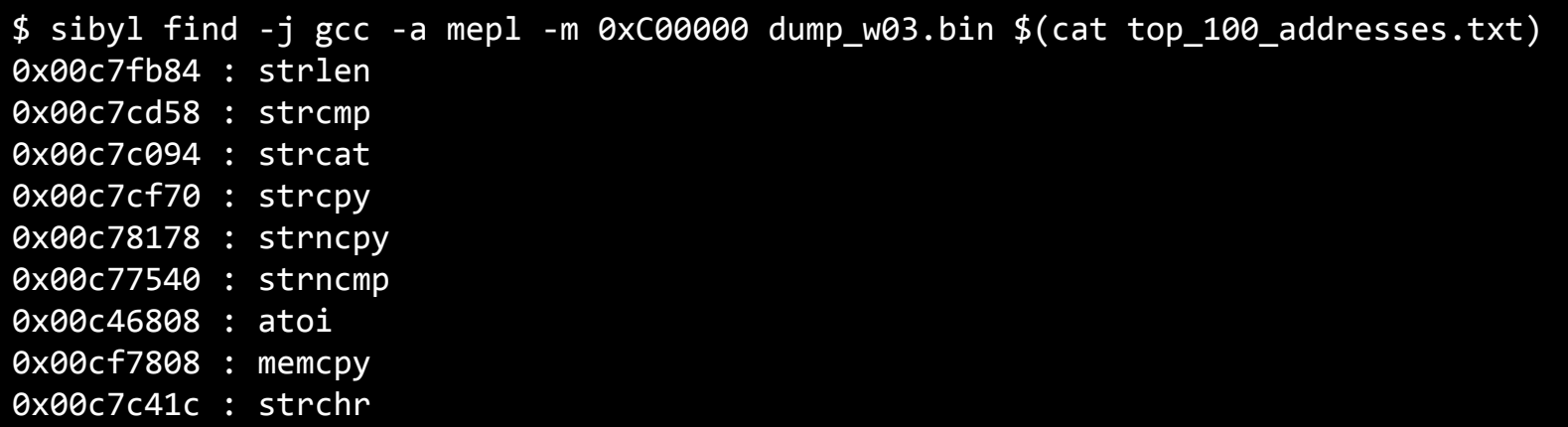

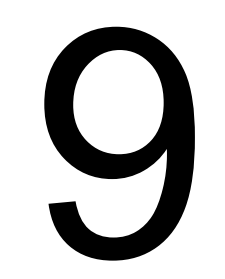

### automatically discovered functions

# radare2

### RE framework console based set of command line utilities extendable with plugins

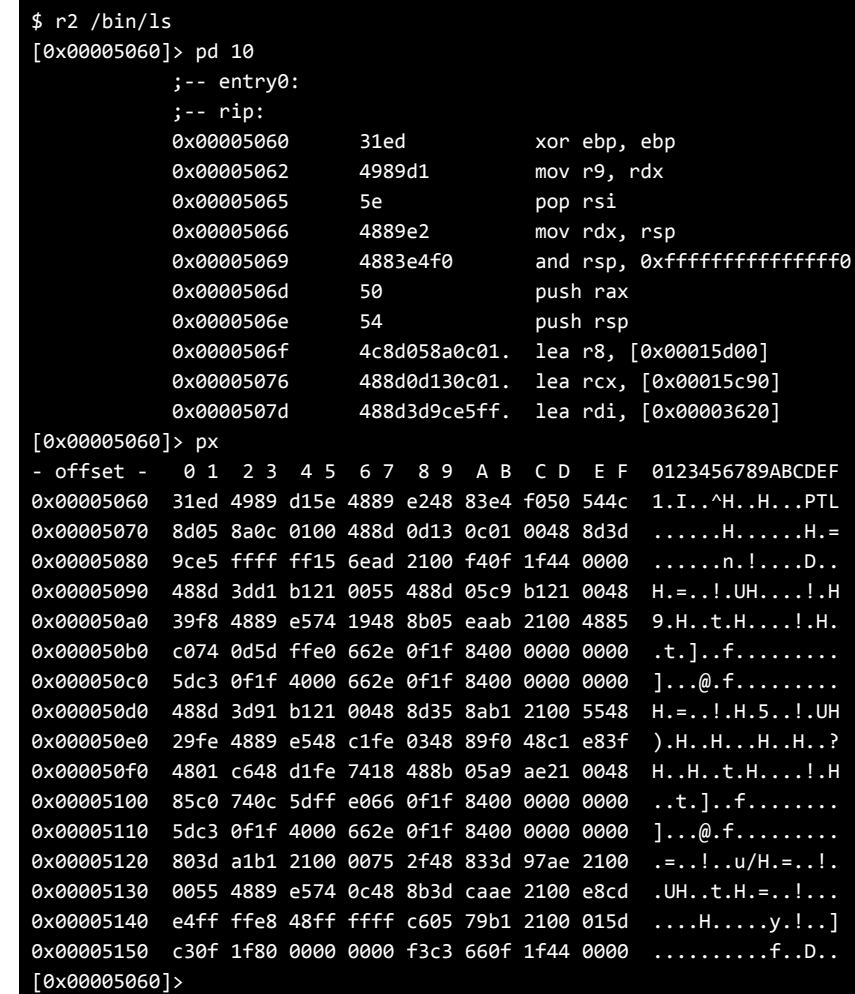

# r2m2 - radare2 + miasm2 =  $\blacktriangledown$

### use miasm2 features from radare2

assemble, disassemble, split blocks convert miasm2 expression to radare2 ESIL

### provides two radare2 plugins

ad: assembly & disassembly Ae: Analysis & emulation

# r2m2\_Ae.so - Analysis

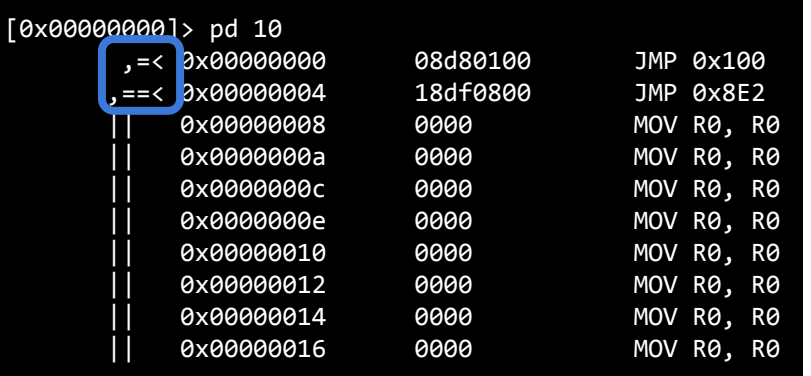

### known destinations example to the callgraph

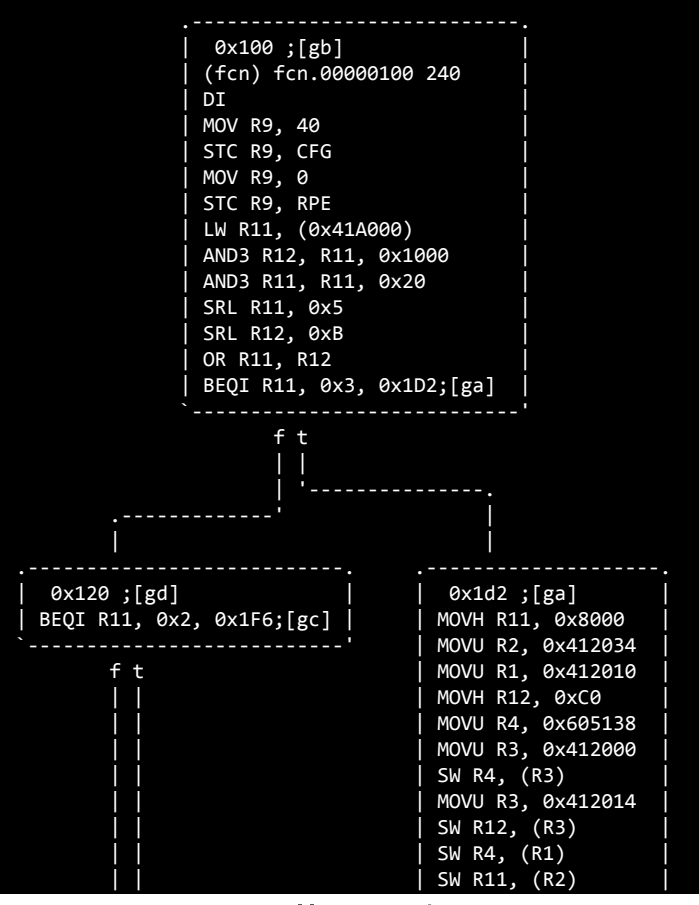

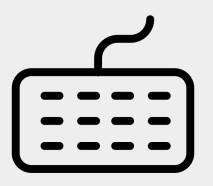

#### Created by Sarah<br>from Noun Project

# r2m2\_Ae.so - emulation

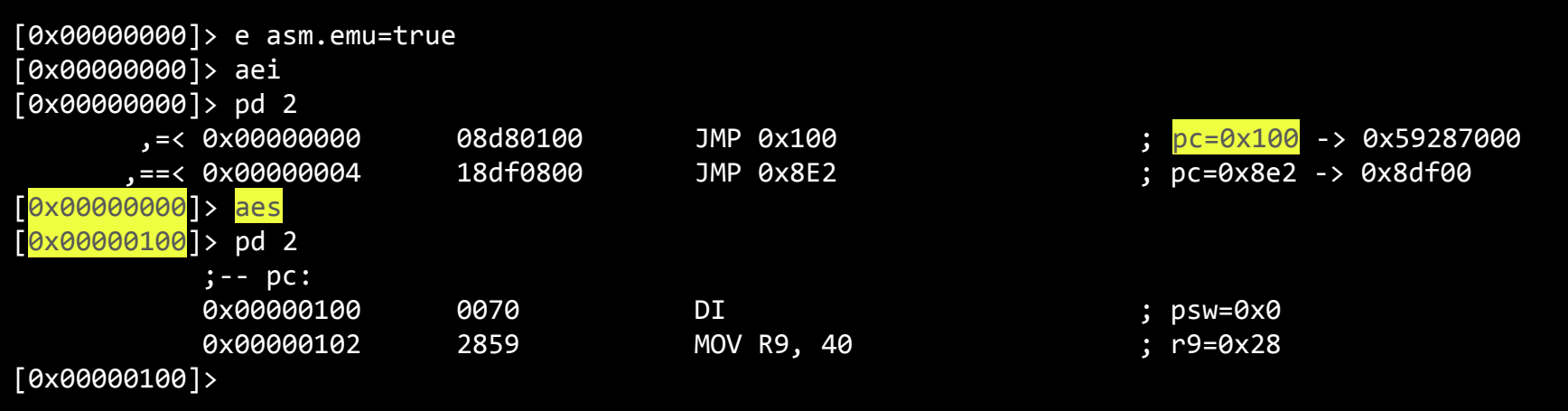

### JMP emulation with ESIL

# Reversing With Strings

# Goals

### auto-name functions

using errors format strings

# high-level knowledge

using strings as hints

# Auto-naming Functions

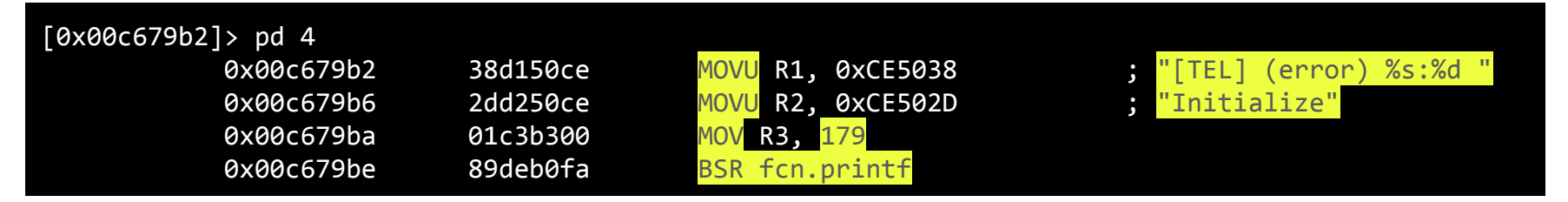

typical error message pattern

### strategy

- 1. assemble MOVU R1,<error format string address>
- 2. search corresponding bytes
- 3. disassemble and check the MOVU, MOVU, MOV, BSR pattern
- 4. find the closest function prologue

# ~150

functions automatically named

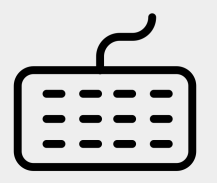

Created by Sarah<br>from Noun Projec

# Telnet Related Functions

\$ flashre naming dump\_w03.bin --offset 0xc00000 af TEL.Accept 0xc67a46

- af TEL.Initialize 0xc6795c
- af TEL.ClearSdBuffer 0xc67bfa
- af TEL.Reply 0xc80040 af TEL.SendOptionCode 0xc67b86 af TEL.ProcessCharacter 0xc7fede af TEL.TELNET CreateResHistory 0xc7fa92 af TEL.WaitForTermination 0xc8019e af TEL.Execute 0xc8013e

af TEL.SendLoginMessage 0xc67c4a

### auto-named telnet functions

### TEL.SendLoginMessage()

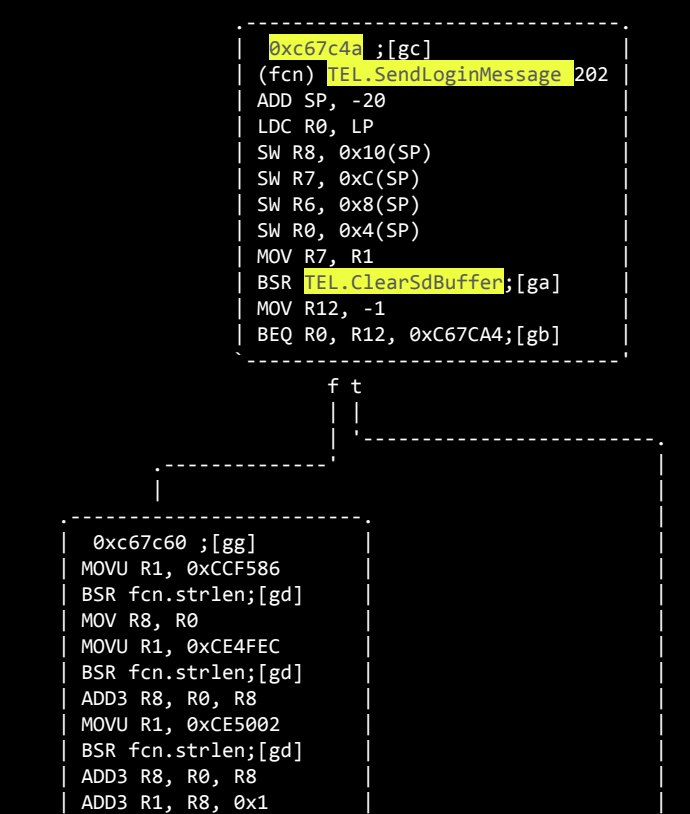

# High-Level Knowledge

### use strings as RE hints

discover functions manipulating specific strings

### strategy

1. assemble MOVU R1, <string address>

2. find the closest function prologue

```
$ flashre hints dump w03.bin --offset 0xc00000 update
0xc20580 0xc20c82 update -f %s
====
0xc96870 0xc969c6 FwUpdate error f_open(%s) ret=%d\n
0xc96870 0xc96a36 \nUpdate fail. Unexpected target name.\n
0xc96870 0xc96b3e \nUpdate reserved.\n
====
0xc9b502 0xc9b51a USAGE: sd update filename
0xc9b502 0xc9b65a \nUpdate fail. Unexpected target name.\n
0xc9b502 0xc9b722 \nUpdate success.\n
0xc9b502 0xc9b780 Update error.(checksum)\n
```
update hints

# Two RE targets

### 1. update mechanism

discover the binary format

### 2. configuration parser

parameters effects understand commands

# Update Mechanism

# Update Header

32 bytes long

# starts with "FLASHAIR"

defines five different types MAIN2, BOOT, MAC, RF, USRPRG

### one-byte checksum

sum of all data bytes modulo 255

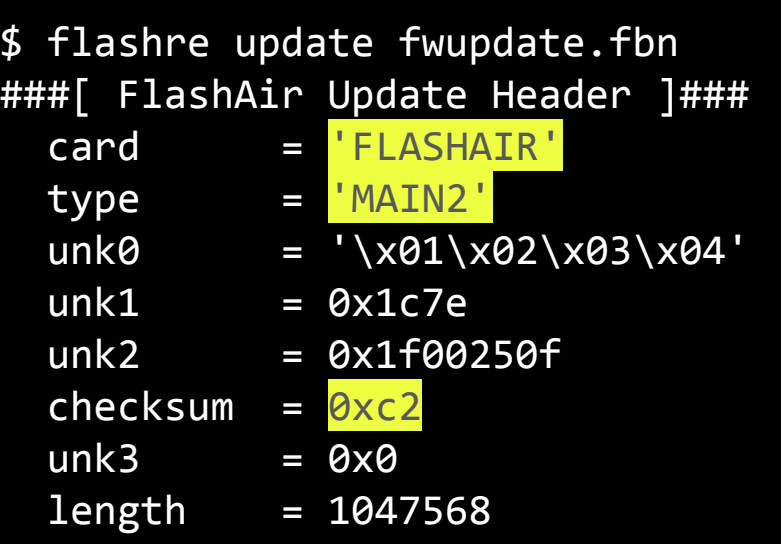

# SPI Memory Map Array at 0xceff28

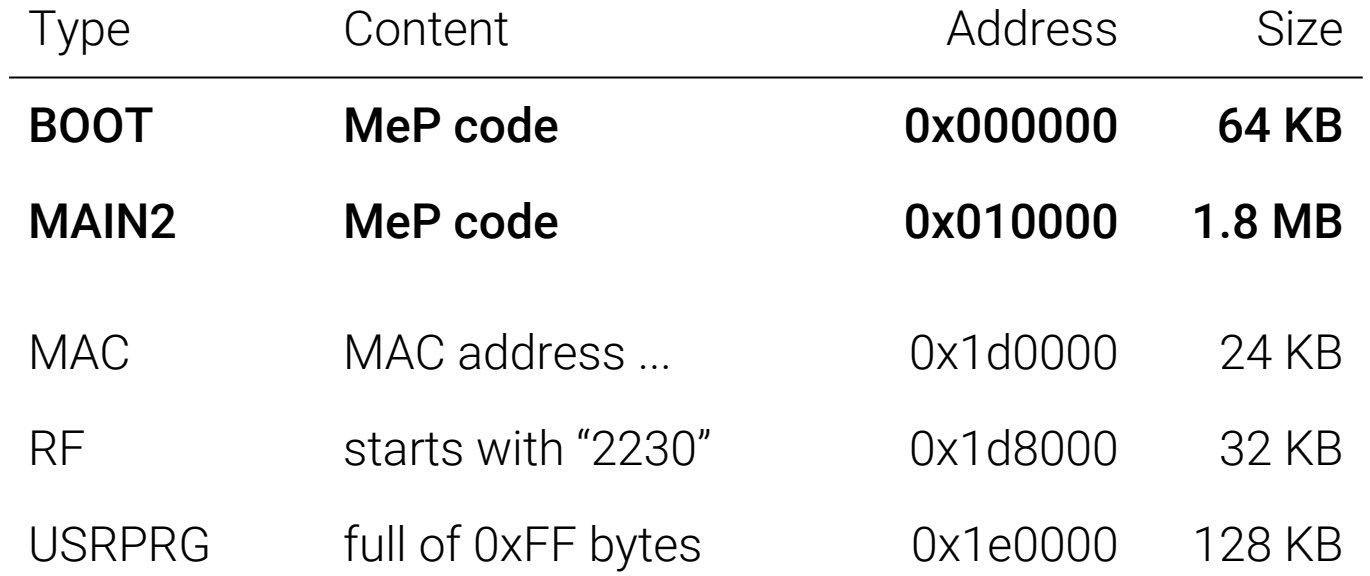

# Reversing the Configuration Parser

# parse\_config() - 0xc15f4e

### configure values APPSSID, APPNETWORKEY ...

start daemons TELNET, DHCP\_Enabled ...

execute commands COMMAND

# Starting the Telnet Daemon

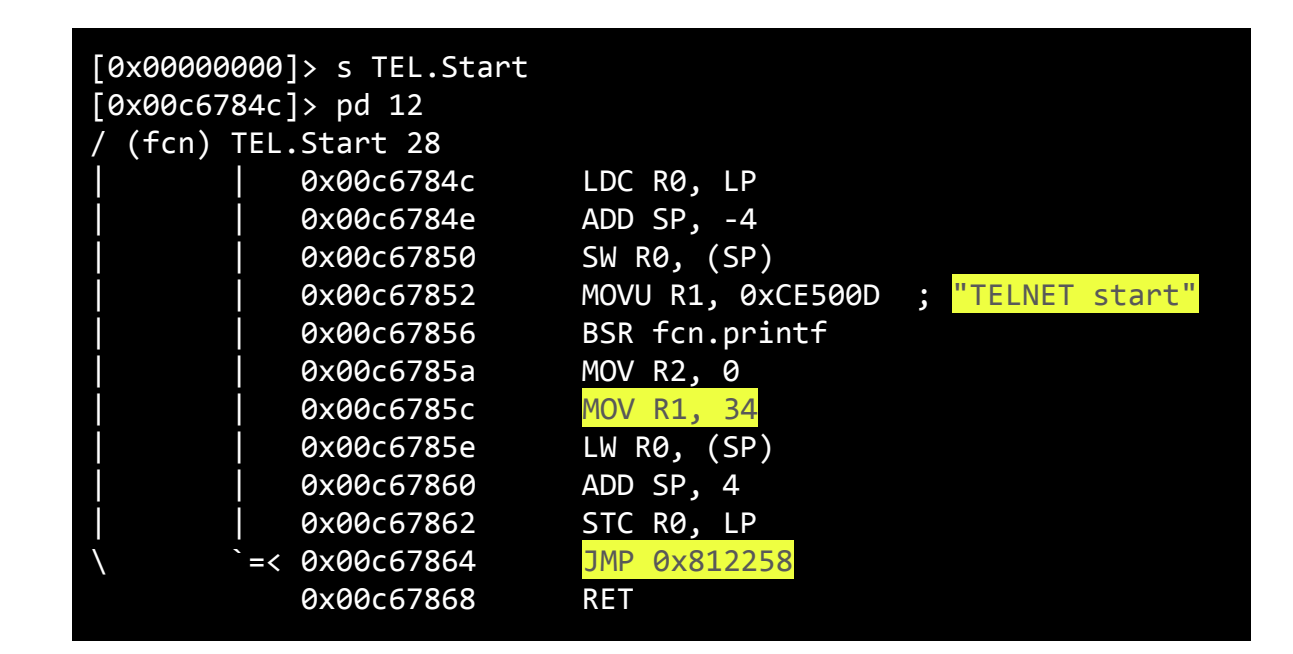

jumps to 0x812258 first argument is 34

# execute\_command() - 0xc29cce

### two functions access an array at 0xc9ff18

is\_valid() at 0xc29462 is\_authorized() at 0xc29078

### command\_t structures array

47 elements function address and name

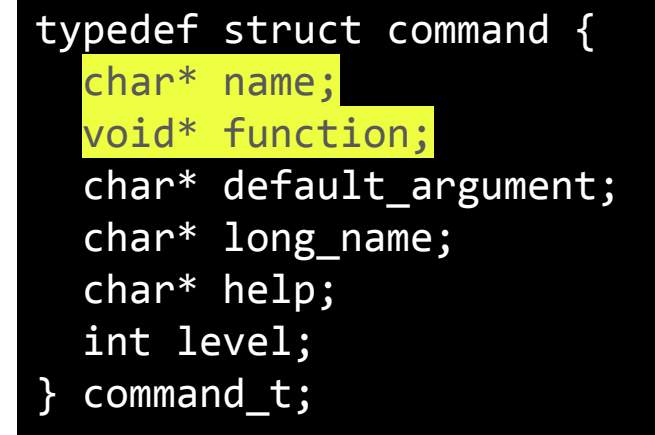

### 15 new commands

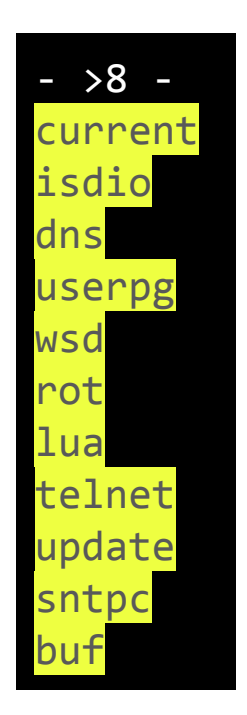

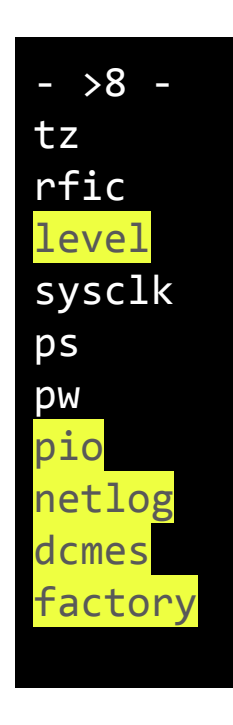

# The userpg command

### jumps to 0x812258

also called in parse\_config() first argument was 34

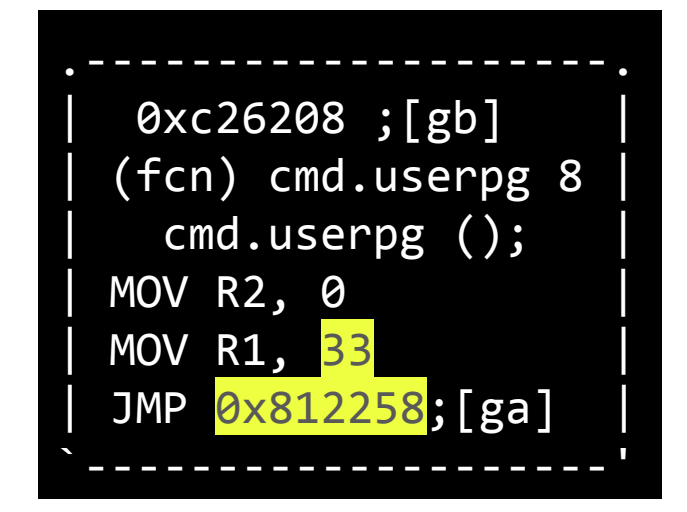
# Identifying the OS

## More Error Strings!

\$ rabin2 -zzz dump\_w03.bin |egrep '[a-z]{3}\_[a-z]{3} error'  $0x0000dc60$  set flg error(%04x) in fb sio isr\n  $0x0000e644$  chg ilv error(%04x) in fb sio init\n 0x0000e668 wai\_flg error(%d) in fb\_getc\n  $0x000c$ ff0c chg ilv error(%04x) in fb sio init\n  $0x000cff30$  wai flg error(%d) in fb getc\n 0x000e9730 wup tsk error(%d) in fb\_sio\_isr\n  $0x000e9751$  set flg error(%04x) in fb sio isr\n

wup\_tsk() looks promising!

**Next** 

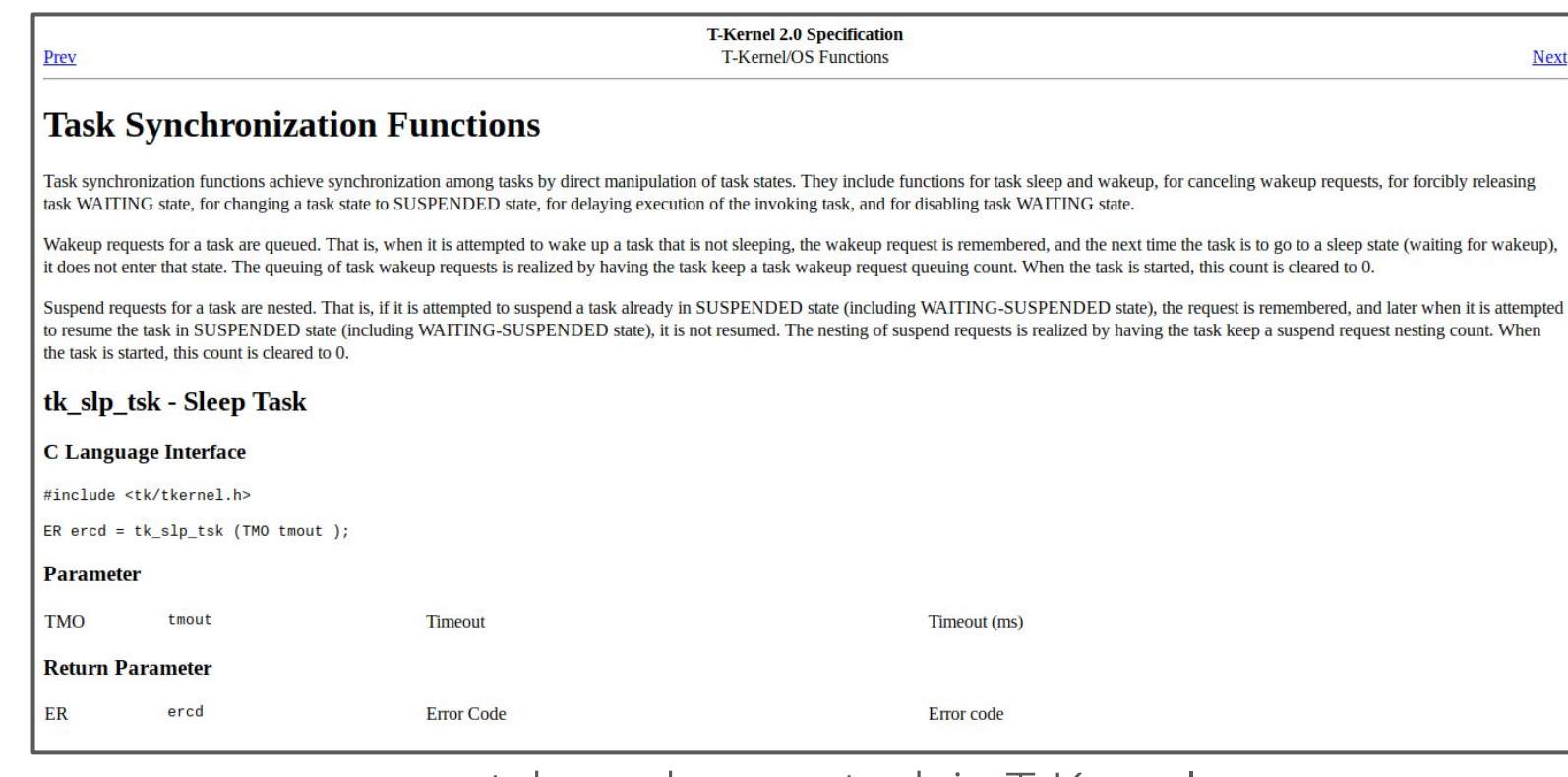

wup\_tsk - wake up a task in T-Kernel

See https://www.tron.orghttps://www.tron.org

# The Real-time Operating system Nucleus

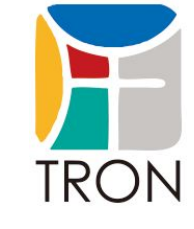

Japanese RTOS launched in 1984

#### specifications maintained by the TRON Forum typical version: MITRON (Micro Industrial Tron)

#### many implementations

T-Kernel, TOPPERS, RTEMS, UDEOS, PrKERNEL, DryOS, … ~150 supported architectures

# Where is it Used?

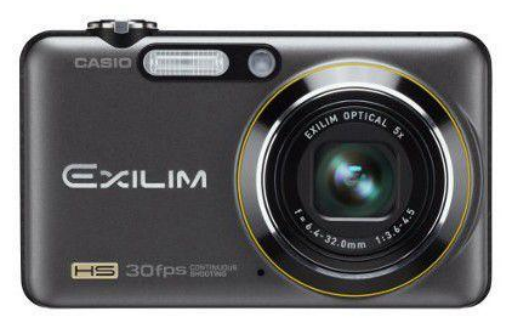

#### [Casio Exilim EX-FC100](https://www.lesnumeriques.com/appareil-photo-numerique/casio-exilim-ex-fc100-p4851/test.html)

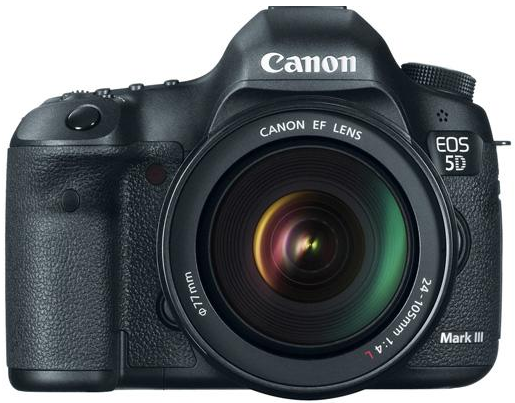

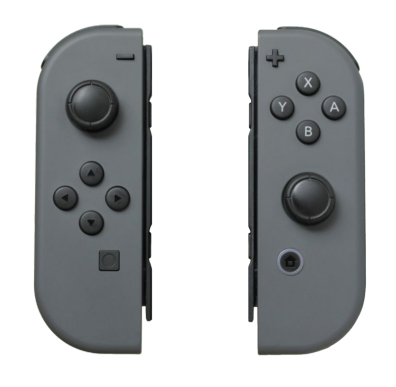

Joy-Con

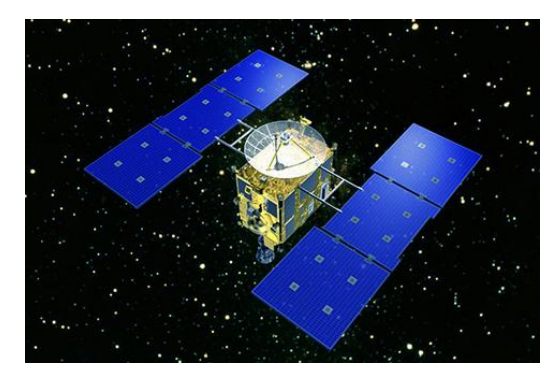

Canon 5D Mark III Yang Asteroid Explorer Hayabusa  $77$ 

# Which TRON Implementation?

\$ rabin2 -zzz dump\_w03.bin |grep -i nucleus 0x000a4103 NetNucleus WPS version %d.%d.%d 0x000eafcd NetNucleus WPS version %d.%d.%d

NetNucleus - IP stack from Toshiba for UDEOS

# Reading μITRON 4.0 Specification

[Differences from the µITRON3.0 Specification]

The task state names are now in the adjective form. They have been renamed from RUN to **RUNNING**, from WAIT to **WAITING**, from SUSPEND to **SUSPENDED**, and from WAIT-SUSPEND to **WAITING-SUSPENDED**. [..]

\$ rabin2 -zzz dump\_w03.bin |egrep 'RUN|WAIT|SUSPEND' 0x000d7574 WAITING-SUSPENDED 0x000d7586 SUSPENDED 0x000d7590 WAITING 0x000d759e RUNNING

**UDEOS®4** 

### Game Plan

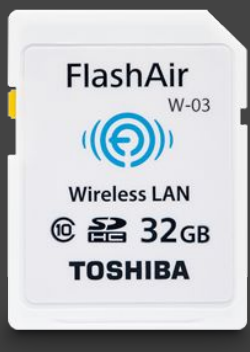

**E** architecture **X**Operating System **X** memory dump □ execution vector

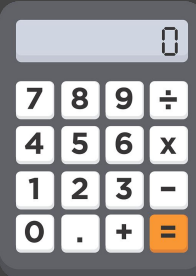

# Solving the 0x812258() Mystery!

# TEL.Init() - 0xc6786a

#### a single match in the dump

search result at 0xd08ee4

#### used in a potential tasks array

located at 0xd08c50

[0x00c00000]> /x 6a78c600 # Address of TEL.Init() Searching 4 bytes in [0xc00000-0xe00000] hits: 1 0x00d08ee4 hit0\_0 6a78c600

searching TEL.Init() address

#### 34 tasks identified

elements of 20 bytes

# 0x812258() is sta\_tsk()

move task to READY state

[0xc0000]> (tsk\_addr, ?s 0xd08c50 0xd08c50+0x14\*33 0x14) [0xc0000]> pv @@= `.(tsk addr)` 0x00c27aa6 # 1  $>8$   $-$ 0x00c3a152 # 21 - DHCP server  $- - 38 - -$ 0x00c30560 # 24 - DNS server 53/UDP 0x00c3062e # 25 - Bonjour server 5353/udp  $- - 38 - 0x00c12f42$  #  $27$  - calls parse config()  $-- 8 - -$ 0x00c26218 # 33 - userpg() 0x00c6786a # 34 - TEL.Init()

tasks addresses

## The userpg task - 0xc26218

[0x00c26218]> VV @ fcn.00c26218 (nodes 9 edges 11 zoom 100%) BB-NORM mouse:canvas-y mov-speed:5

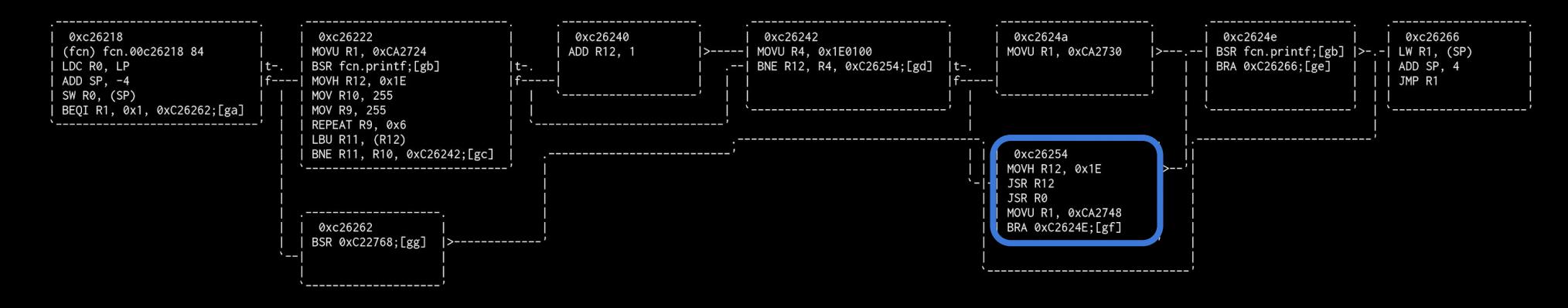

checks that the USRPRG section (0x1e0000) is not 0xff jumps 0x1e0000 calls the function stored at R0

### Game Plan

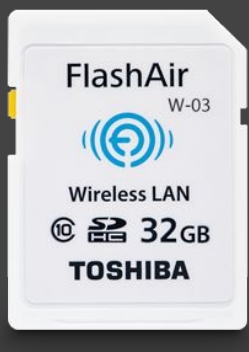

**X** execution vector **X**Operating System **E** architecture **X** memory dump

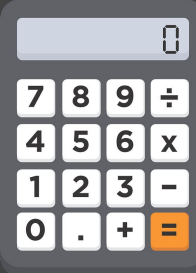

# Thanks to JPCERT/CC, Toshiba is aware of these results since June.

# Putting Everything Together

1. build a fake USRPRG update 2. write it to the card 3. call update -f usrprg.bin 4. call userpg

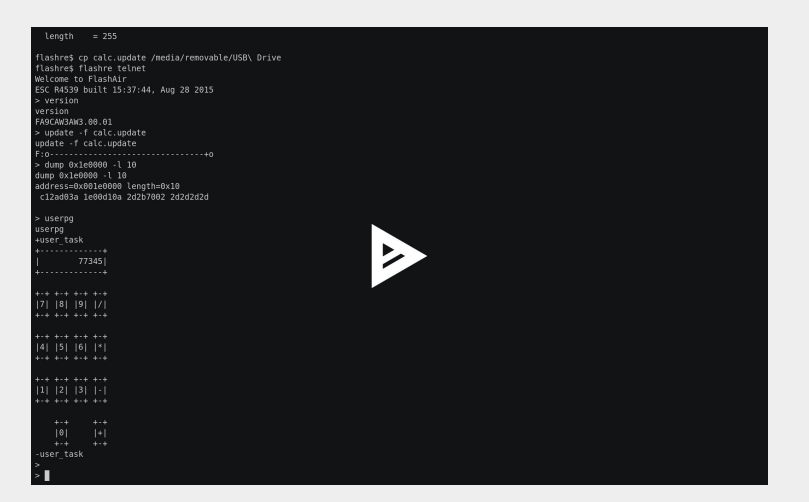

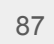

Created by Sarah<br>from Noun Project

# Project Outlook

### identify remote vulnerabilities DHCP, HTTP, 802.11, ...

#### SDK

gcc supports MeP

#### new firmwares

encrypt or hide pictures

# Black Hat Sound Bytes

#### unexpected

a Japanese SoC and a Japanese OS

#### original

detailed FlashAir analysis and code execution

#### reproducible

open-source tools & addresses published

# Tools!

#### guedou/flashre

guedou/r2m2 radare/radare2 cea-sec/miasm cea-sec/sibyl sgayou/rbasefind

guedou/jupyter-radare2 guedou/r2scapy

> update -f thank\_you.update update -f thank\_you.update F:0-----------------------------------+0 > userpg userpg +user\_task

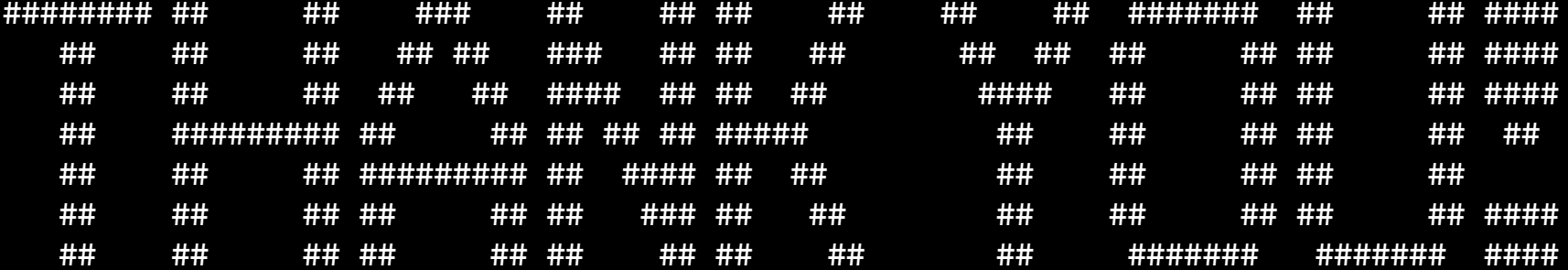

-user\_task

# Few More Things

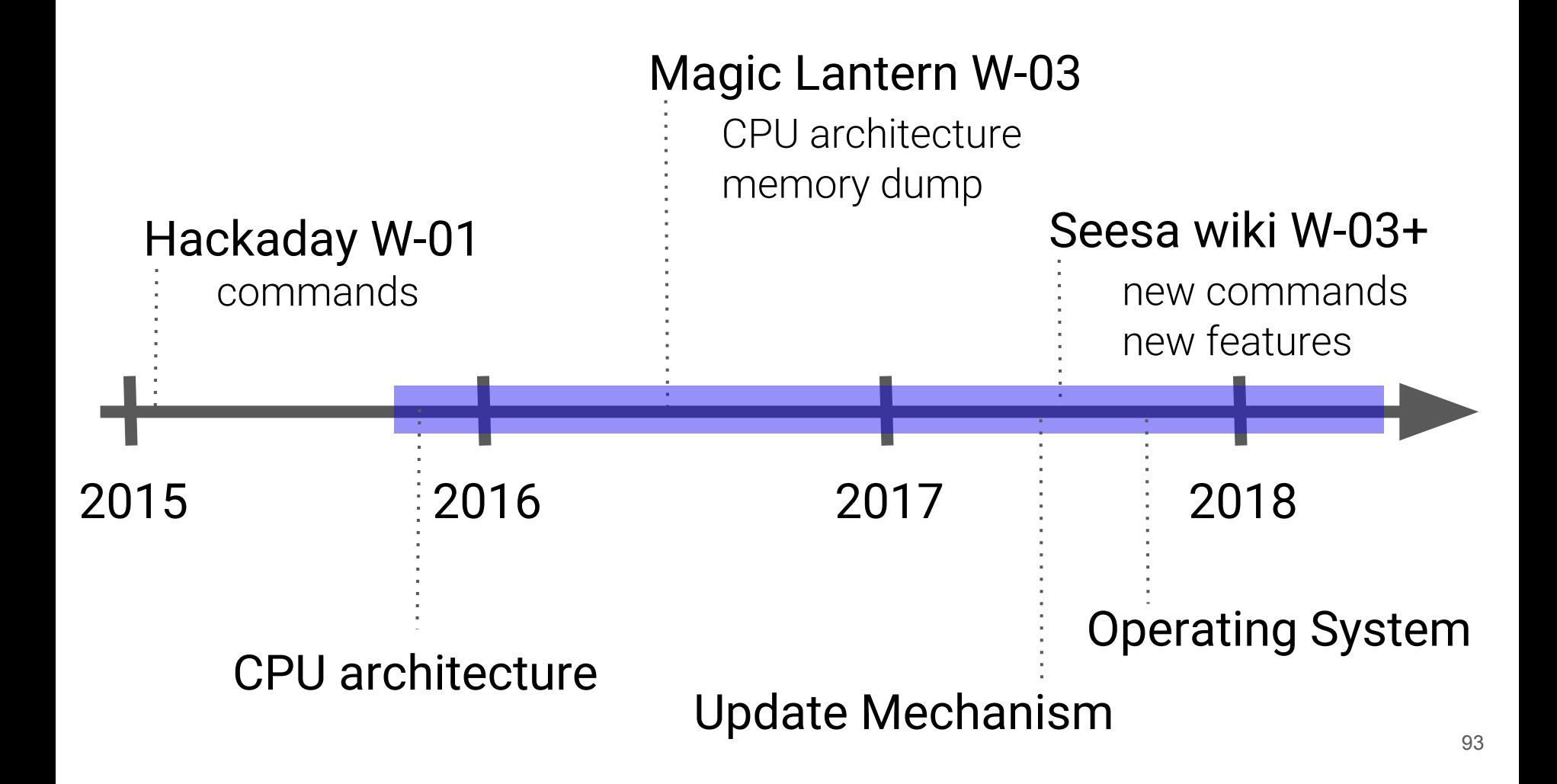

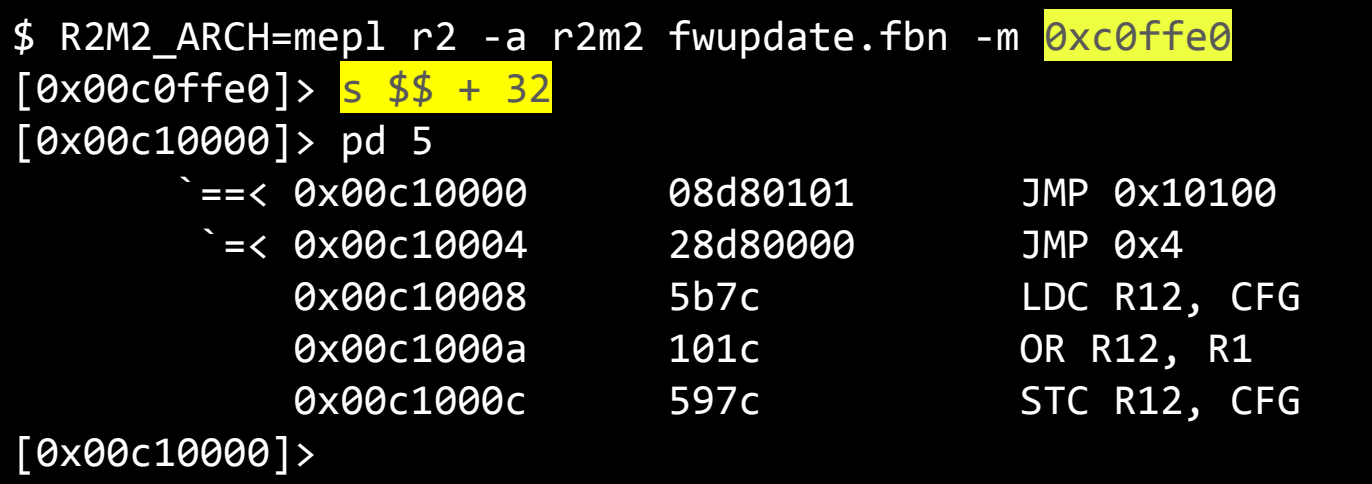

#### mapping fwupdate.fbn correctly

# parse\_config() - 0xc15f4e

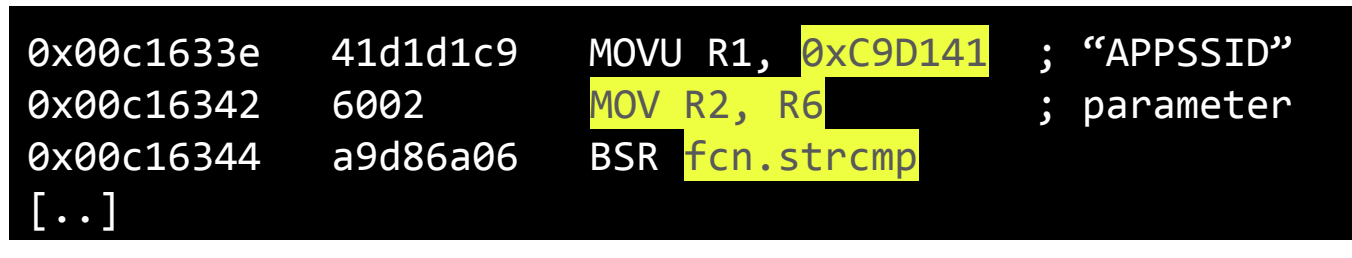

testing a parameter name

 $[0 \times 00c1633e]$  (print string, ps  $@$  `pd  $1 \sim [4]$ `) [0x00c1633e]> .(print\_string) APPSSID

extracting the parameter name

# Listing Undocumented Parameters

1. search the MOVU, MOV, BSR pattern

2. print the string

[0x00c15f4e]> e search.from=\$FB [0x00c15f4e]> e search.to=\$FE [0x00c15f4e]> e cmd.hit=.(print\_string) [0x00c15f4e]> /x ..d1....6002c.d

call command on hit

#### ~30 documented

~70 extracted

AGINGTIME **APMODE** APPAUTOTIME **APPCHANNEL** APPDPMODE APPEXT APPINFO APPMODE APPNAME **APPNETWORKKEY** APPSSID APPTYPE AP PS AGING AP\_UAPSD\_Enabled Alternate\_DNS\_Server **BRGNETWORKKEY** BRGSSID BRGTBLTIME CID CIPATH **COMMAND** 

[..] SD\_SYNC **SHAREDMEMORY STAMAC STANUM** STA RETRY CT **STEALTH** Subnet\_Mask TCP\_DEFAULT\_TIMEOUT TCP MAX RETRANS **TELNET** TIMEZONE UDP\_CHECKSUM UPDIR UPLOAD UPOPT VERSION WEBDAV WLANAPMODE WLANSTAMODE XPMODE

## Executing Commands

command(char\* command) # 0xc29e1c strcpy(0x81d6d8, command) parse\_argc\_argv(0x81d6d8) # 0xc29bfc execute\_command(0x81d6d8) # 0xc29cce memset(0x81d6d8, 0x284)

| 0xc29e1c ;[gg] | | (fcn) fcn.command 120 | LDC R0, LP | ADD SP, -4 | | SW R0, (SP) | | MOV R2, R1 | | MOVU R1, 0x81B6D8 | | BSR fcn.strcpy;[gc] | | MOVU R2, 0x81B6D8 | | MOVU R1, 0xCCF6BE | | BSR fcn.printf;[gb] | | MOVU R1, 0x81B6D8 | | BSR fcn.parse\_argc\_argv;[gd] | | MOVU R1, 0x81B6D8 | | BSR fcn.execute\_command;[ge] | | MOVU R1, 0x81B6D8 | | MOV R2, 0 | | MOV R3, 284 | | BSR fcn.memset;[gf] | | MOVU R2, 0xCCF6C2 | | MOVU R1, 0xCCF6C5 |  $LW$  R $\theta$ ,  $(SP)$ ADD SP, 4 | STC R0, LP | | JMP fcn.printf;[gb]<br>`------------------------------<sup>|</sup>98

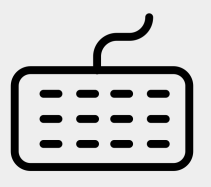

# Listing All Available Commands

Created by Sarah<br>from Noun Projec

[0x00000000]> pv @@= `?s 0xc9ff18 0xc9ff18+24\*47 24` > offsets.txt

extracting command\_t offsets

[0x00000000]> ps @@= `cat offsets.txt`

printing commands

\$ rabin2 -zzz dump\_w03.bin |grep -f mitron4-service\_calls.txt  $0x0000dc60$  set flg error(%04x) in fb sio isr\n 0x0000e668 wai flg error(%d) in fb\_getc\n 0x0009cbdc Error: FileTask wai flg %d\n 0x0009cf40 ABORT error rel wai (%d)\n 0x000a4266 snd mbx 0x000a4298 snd mbx\n 0x000a42d0 snd mbx\n  $0 \times 000$ cff30 wai flg error(%d) in fb getc\n 0x000d4dad !!! AUTH:isnd\_mbx 0x000d4e4f rcv mbx\n 0x000d660c isnd\_mbx 0x000d95dc rcv mbx 0x000dbee4 !!! ASSOC:isnd\_mbx 0x000dc86a !!!!! ctrl snd mbx no memory\n 0x000e6060 ipsnd dtg 0x000e6a45 !!! BAS:isnd mbx\n 0x000e8452 !!! SCAN:isnd\_mbx 0x000e9730 wup tsk error(%d) in fb sio isr\n  $0x000e9751$  set flg error(%04x) in fb sio isr\n 0x000f03b1 snd mbx\n

identifying new mitron Service Calls

# "ITRON is the most used OS in 2003"

**Wikipedia**